### *Wykaz zmian do Regulaminu konkursu nr RPLU.06.04.00-IZ.00-06-001/15*

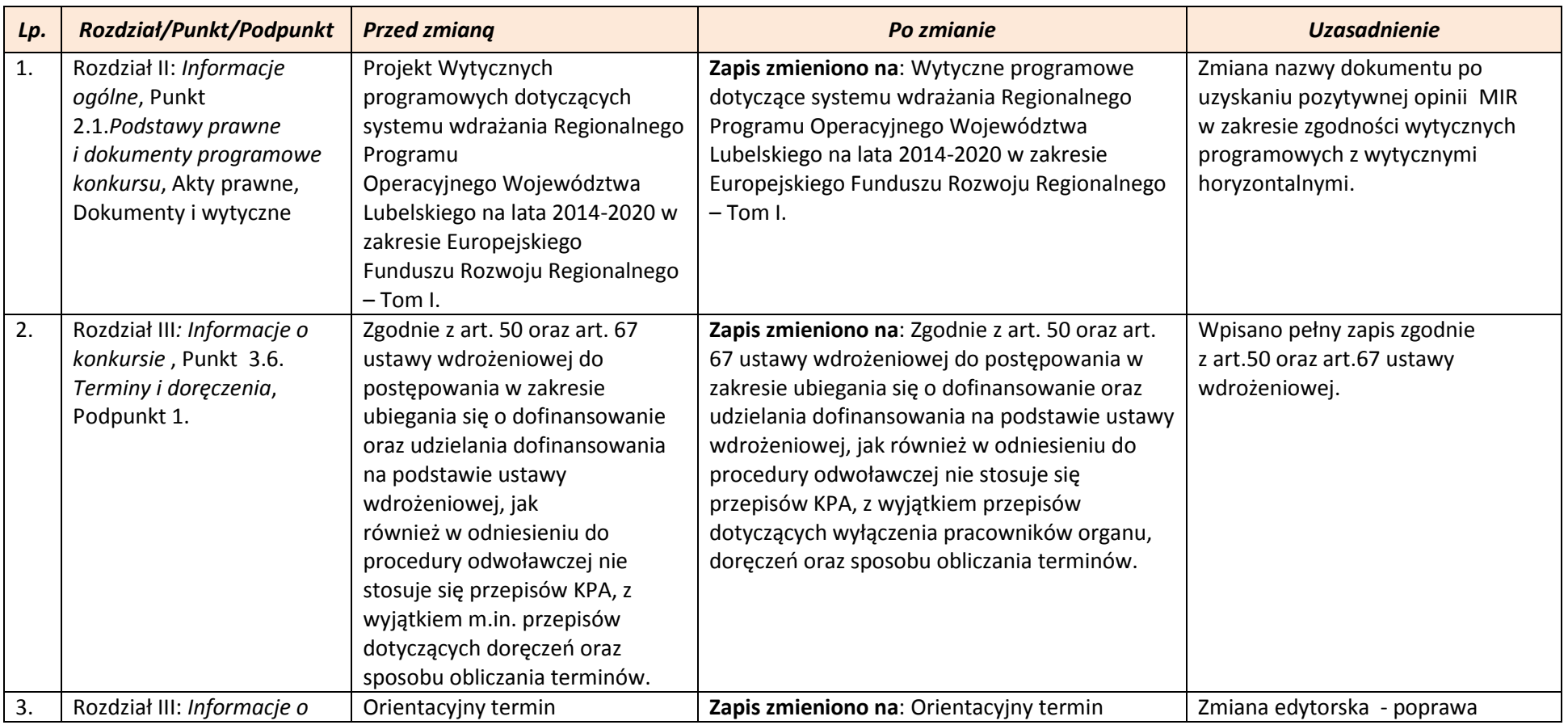

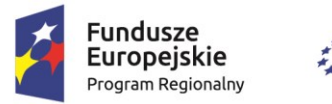

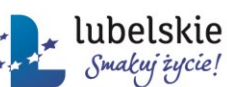

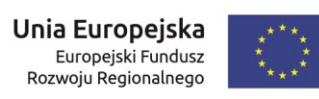

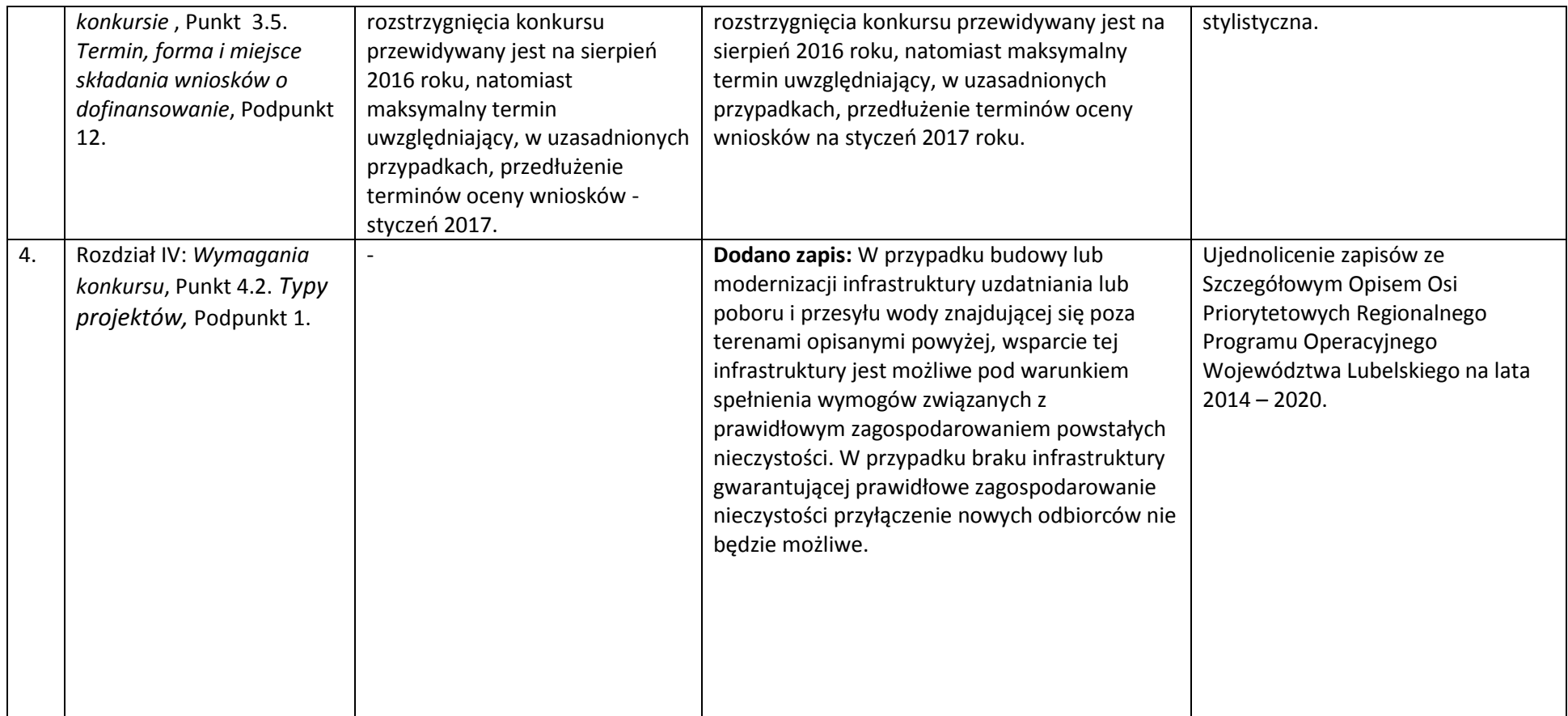

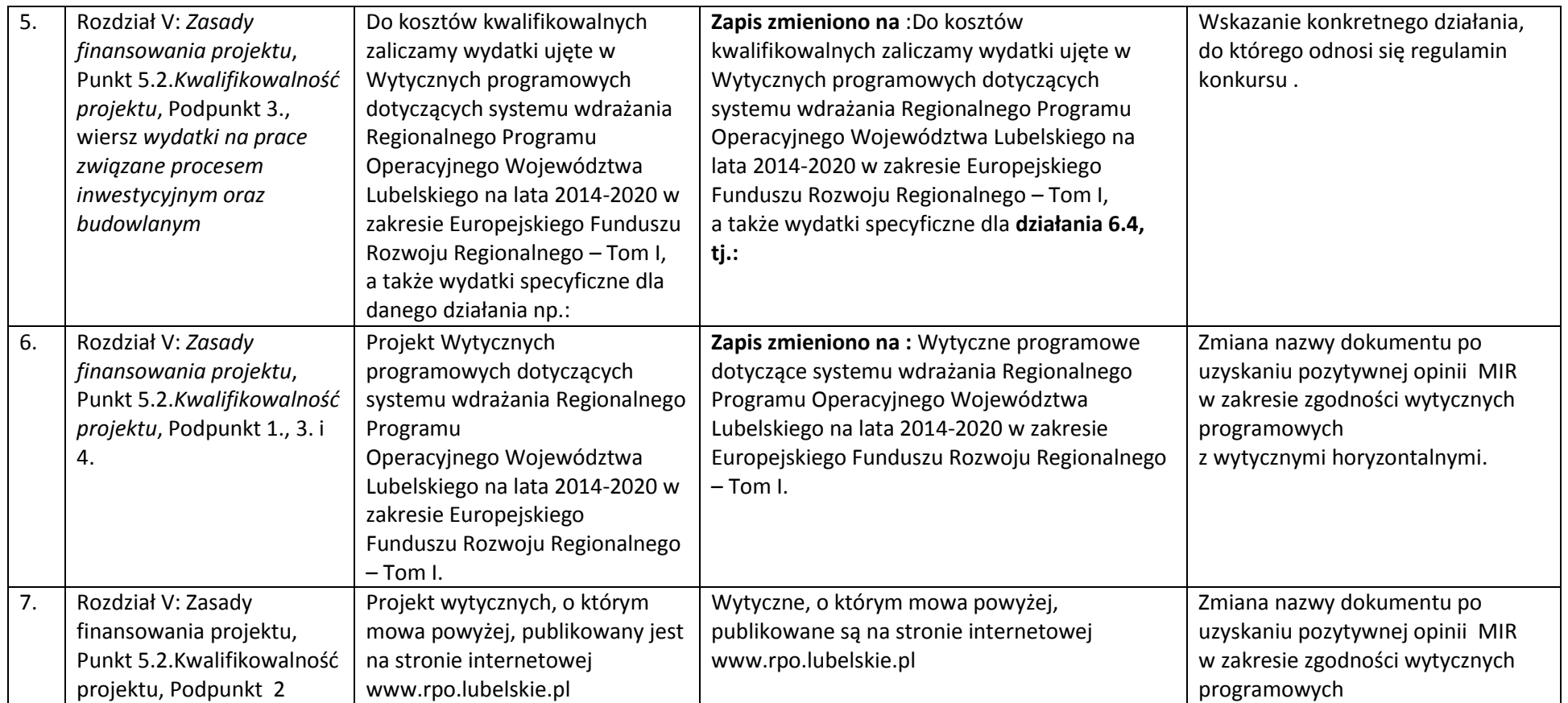

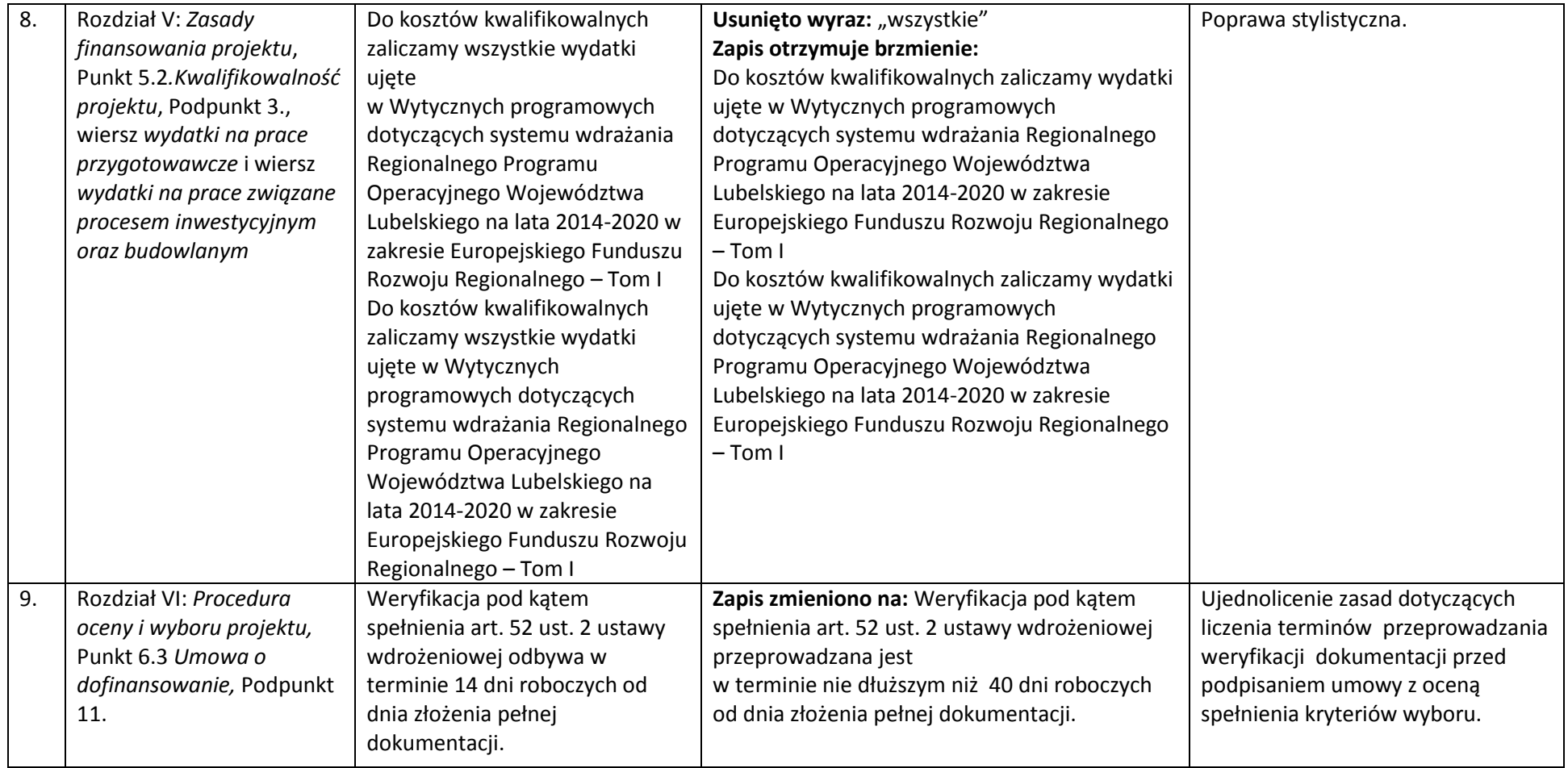

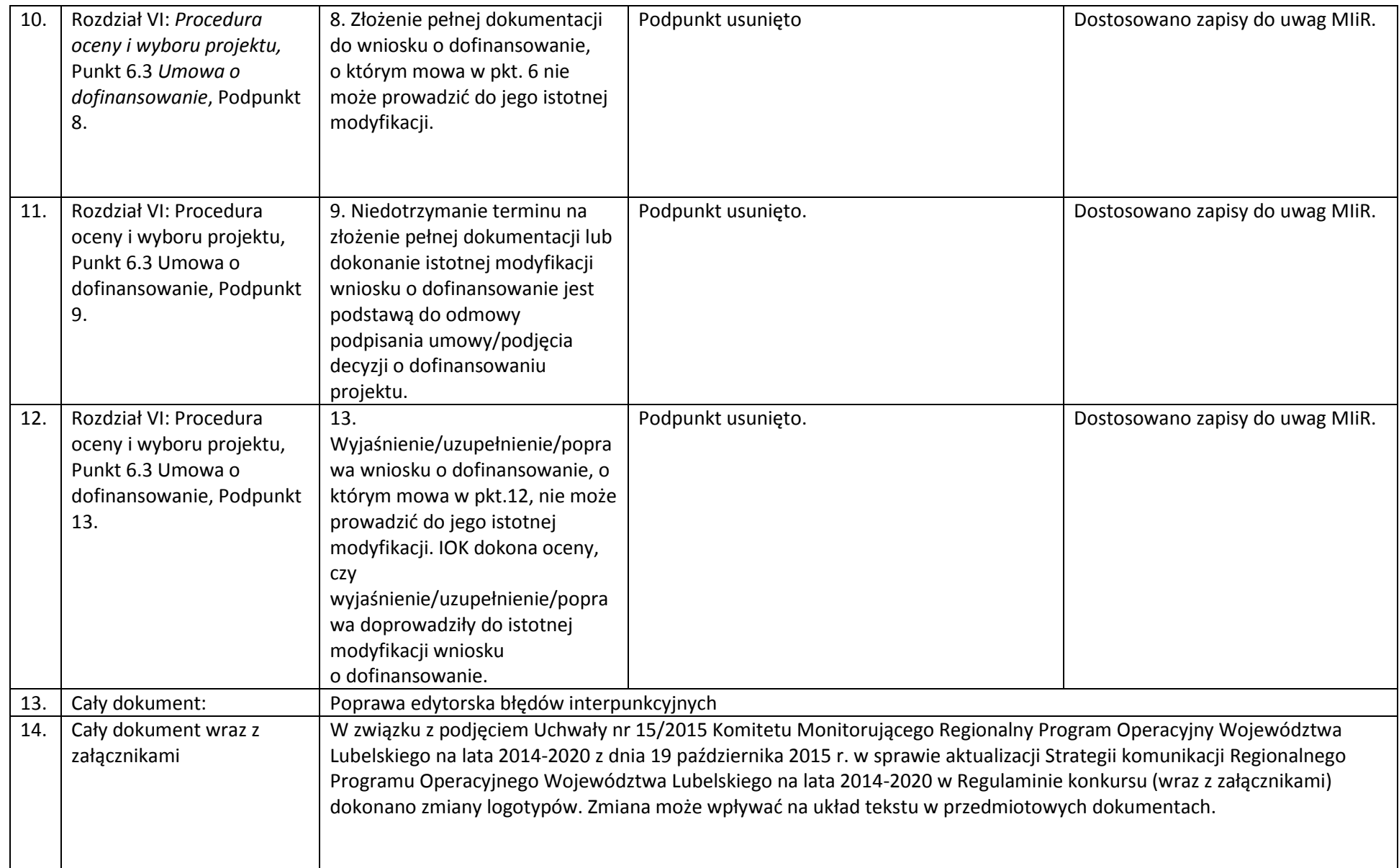

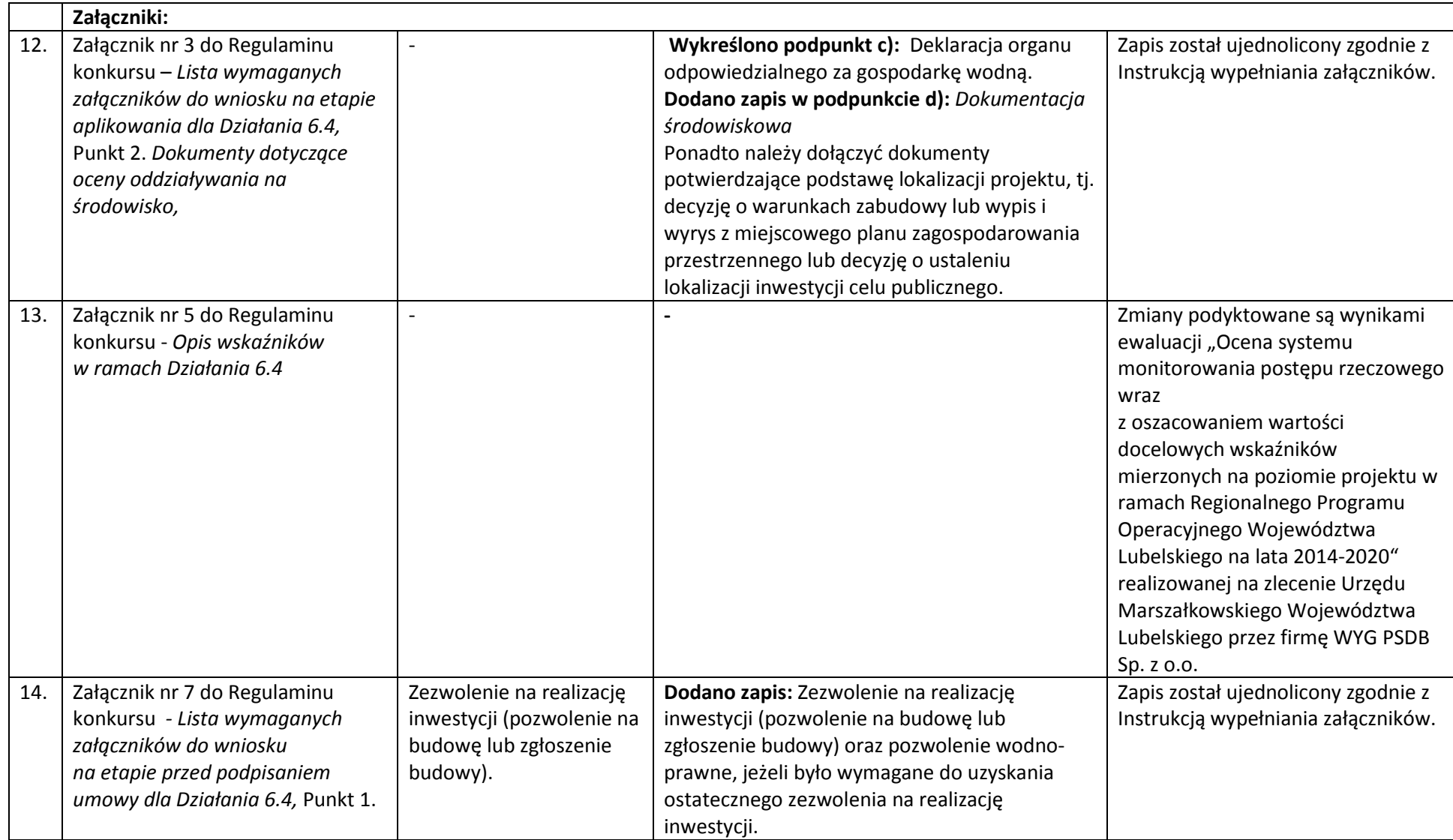

## *Wykaz zmian do załącznika nr 1 do Regulaminu konkursu - wniosku o dofinasowanie*

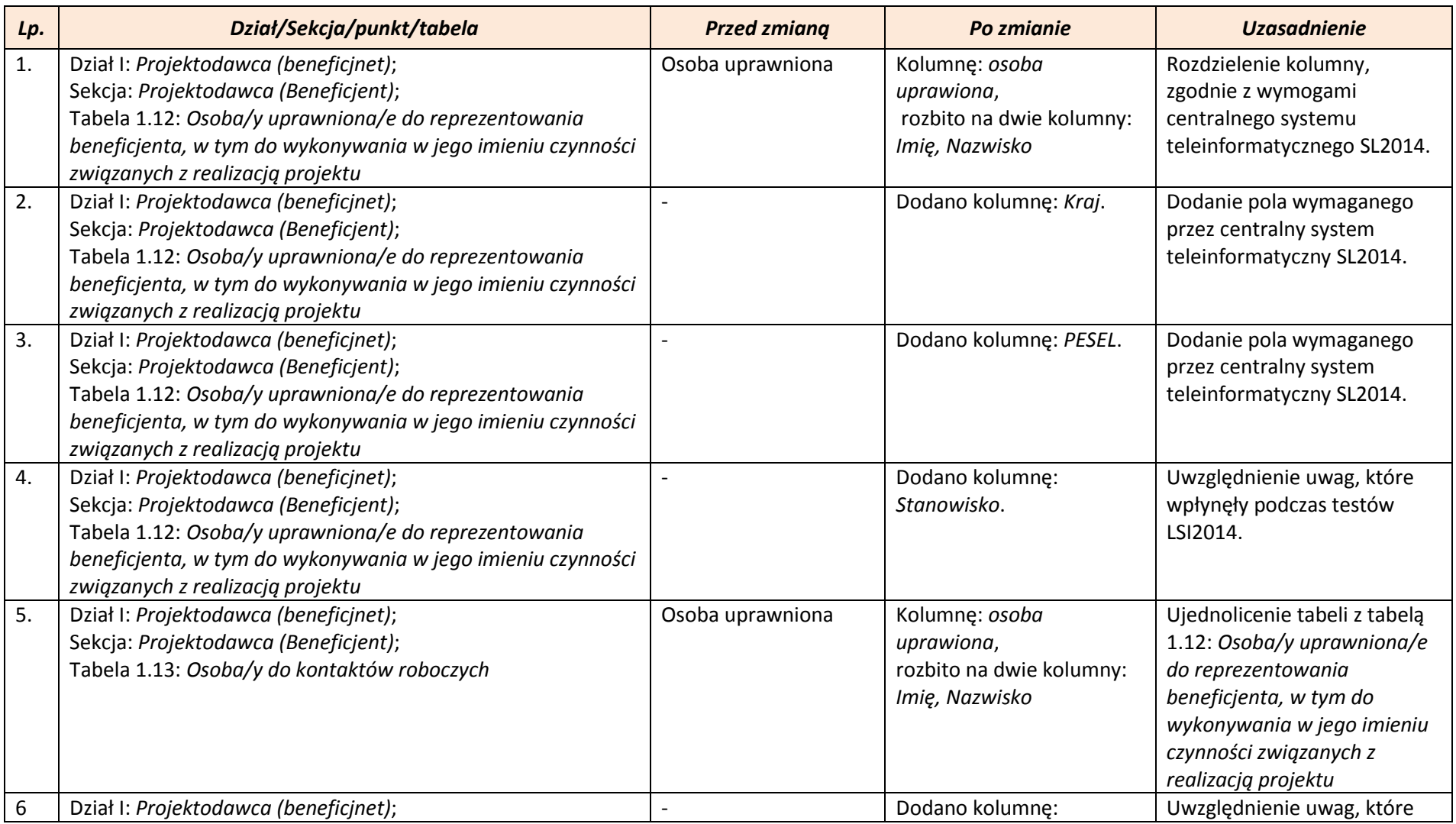

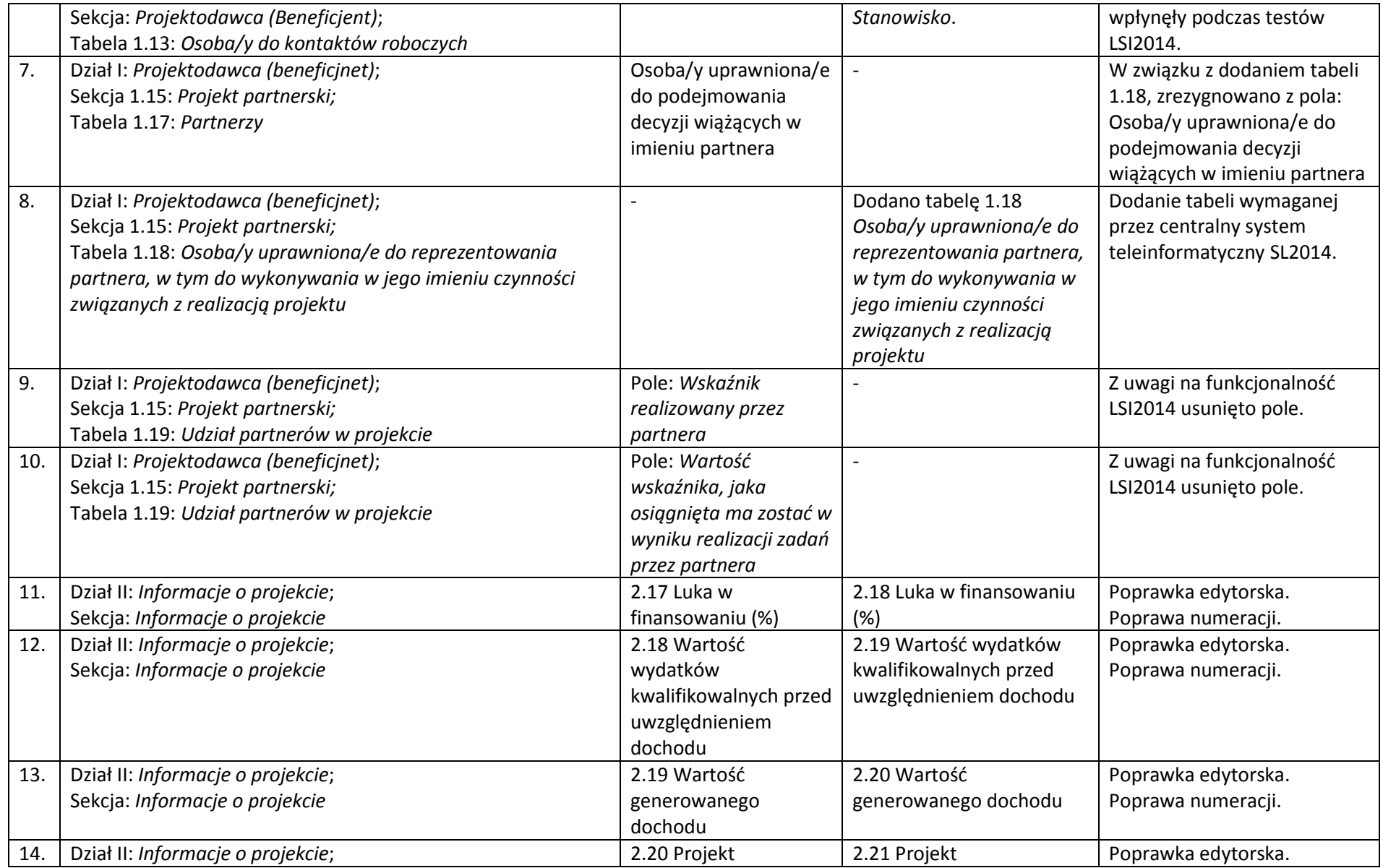

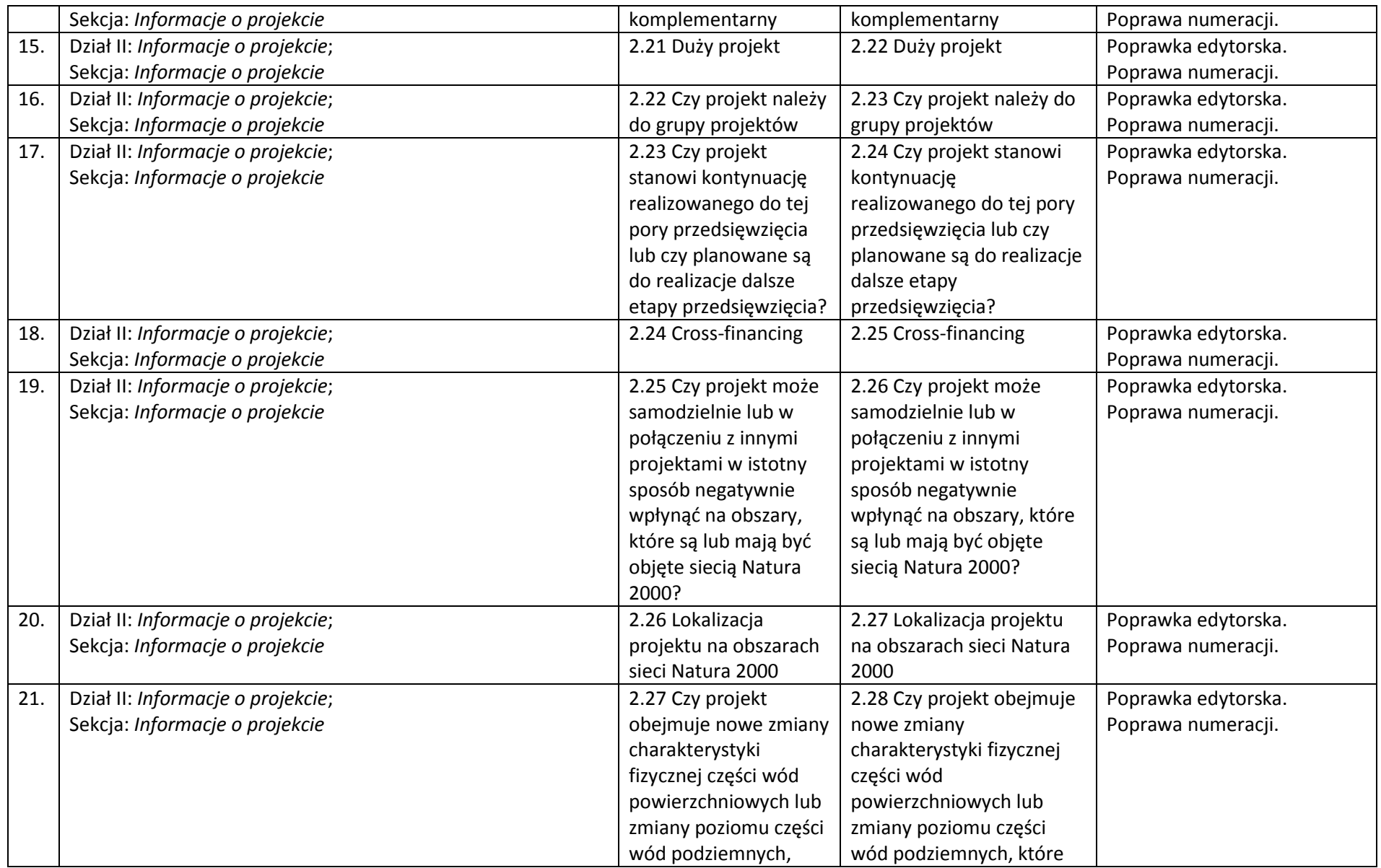

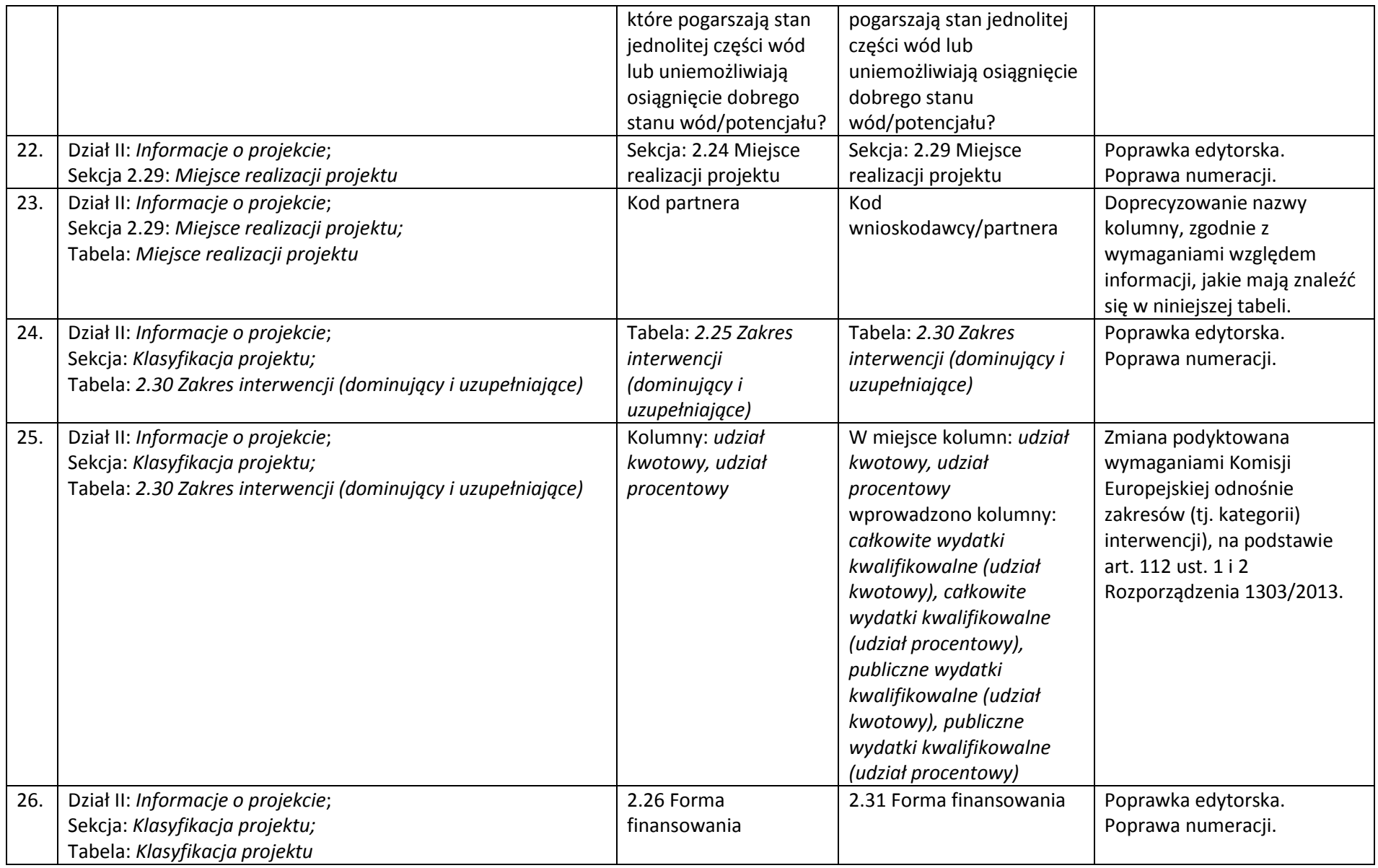

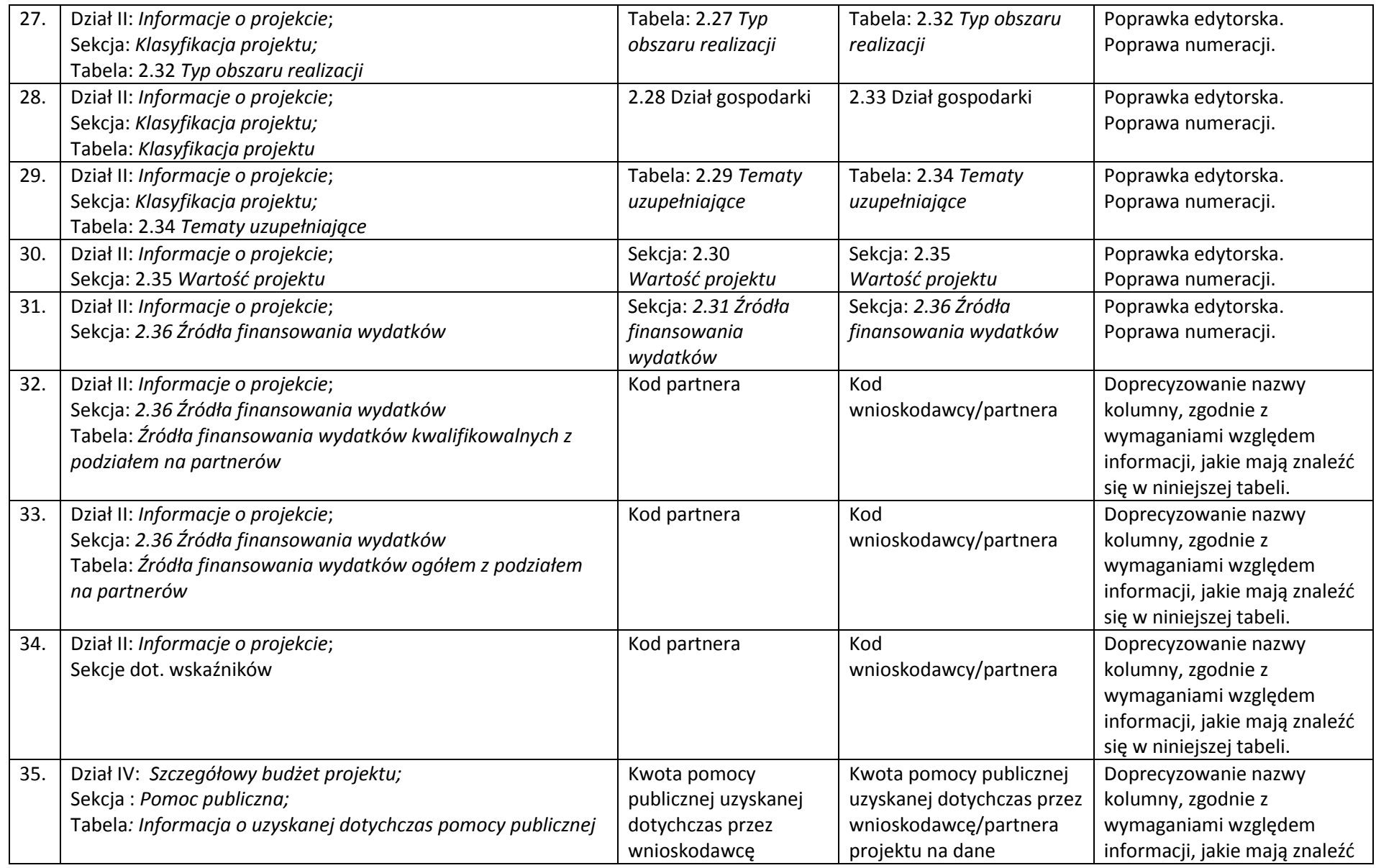

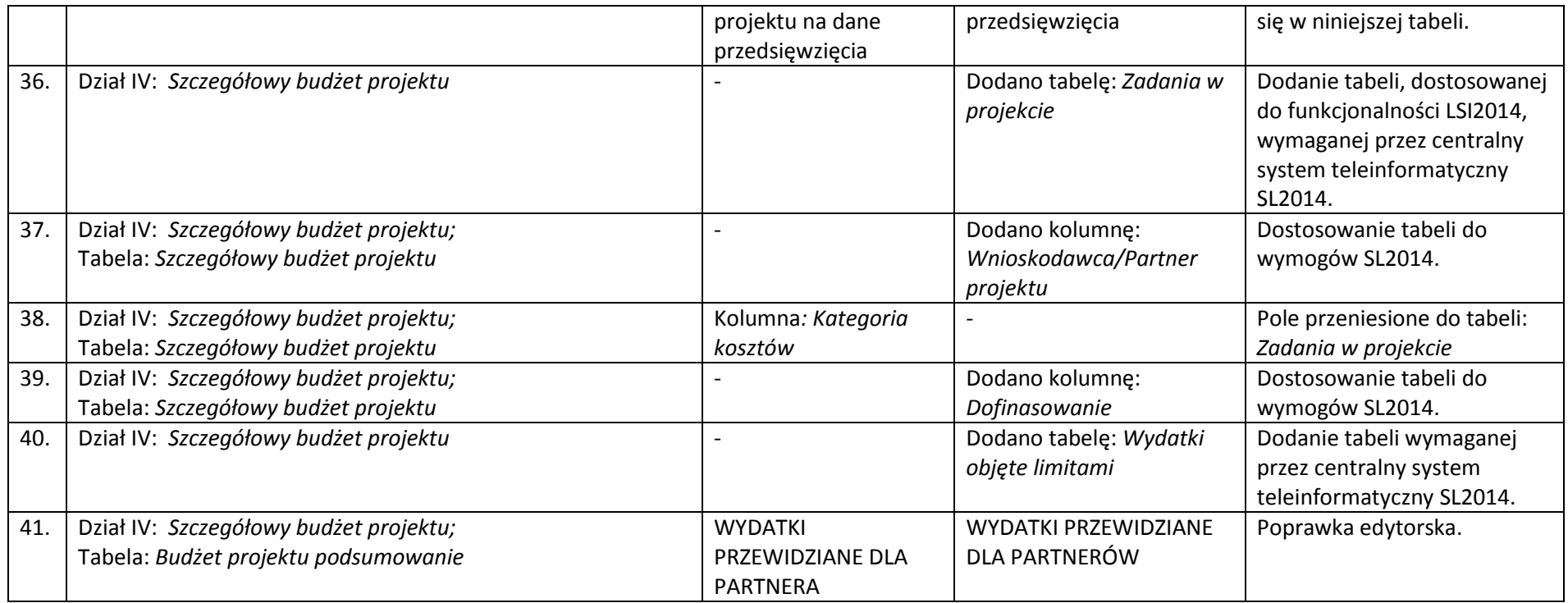

# *Wykaz zmian do załącznika nr 2 do Regulaminu konkursu - Instrukcji wypełniania wniosku o dofinasowanie*

*z Europejskiego Funduszu Rozwoju Regionalnego* 

#### *w ramach*

## *Regionalnego Programu Operacyjnego Województwa Lubelskiego na lata 2014-2020*

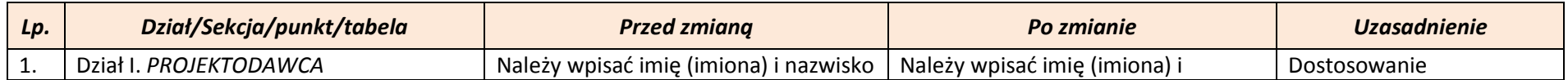

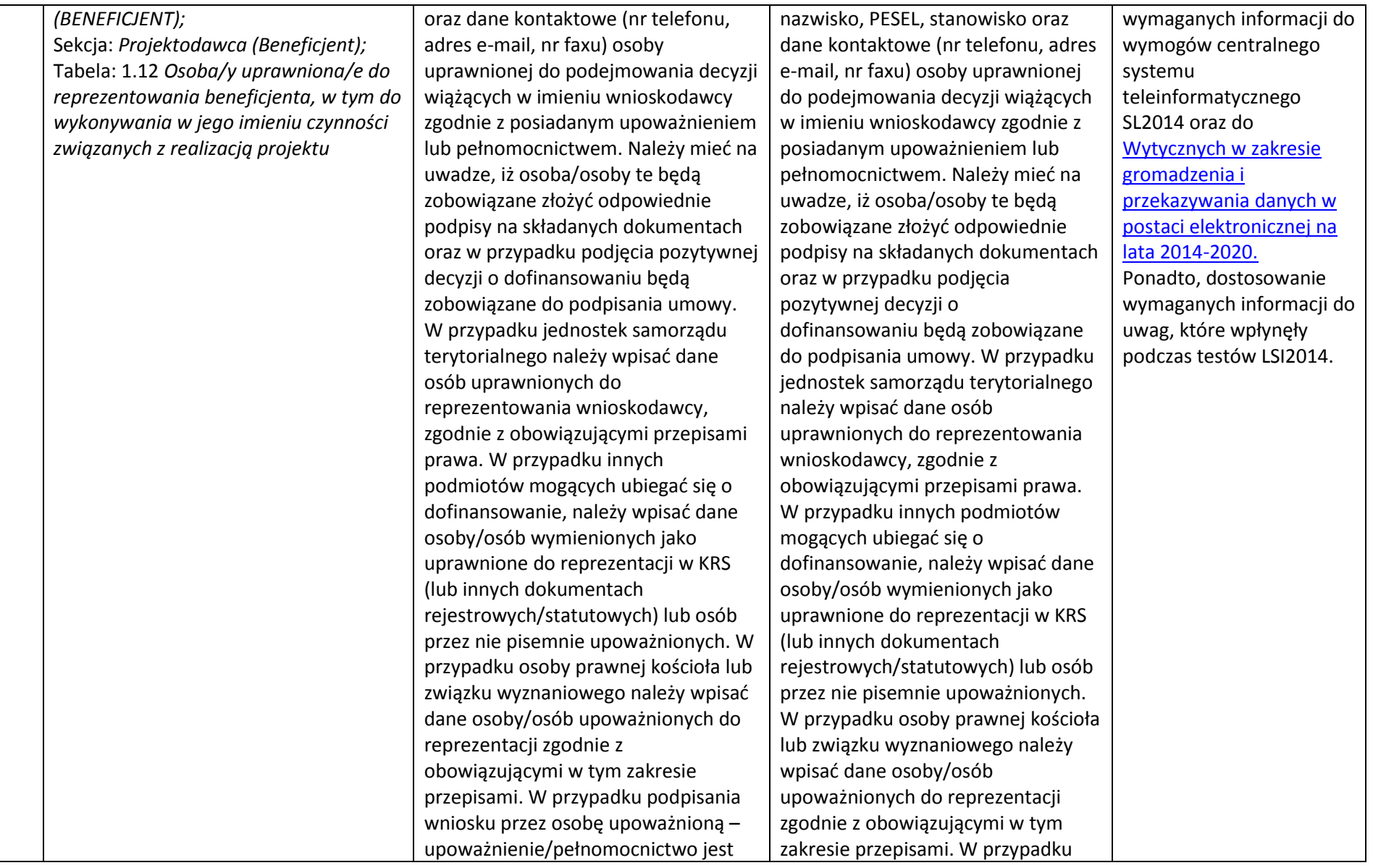

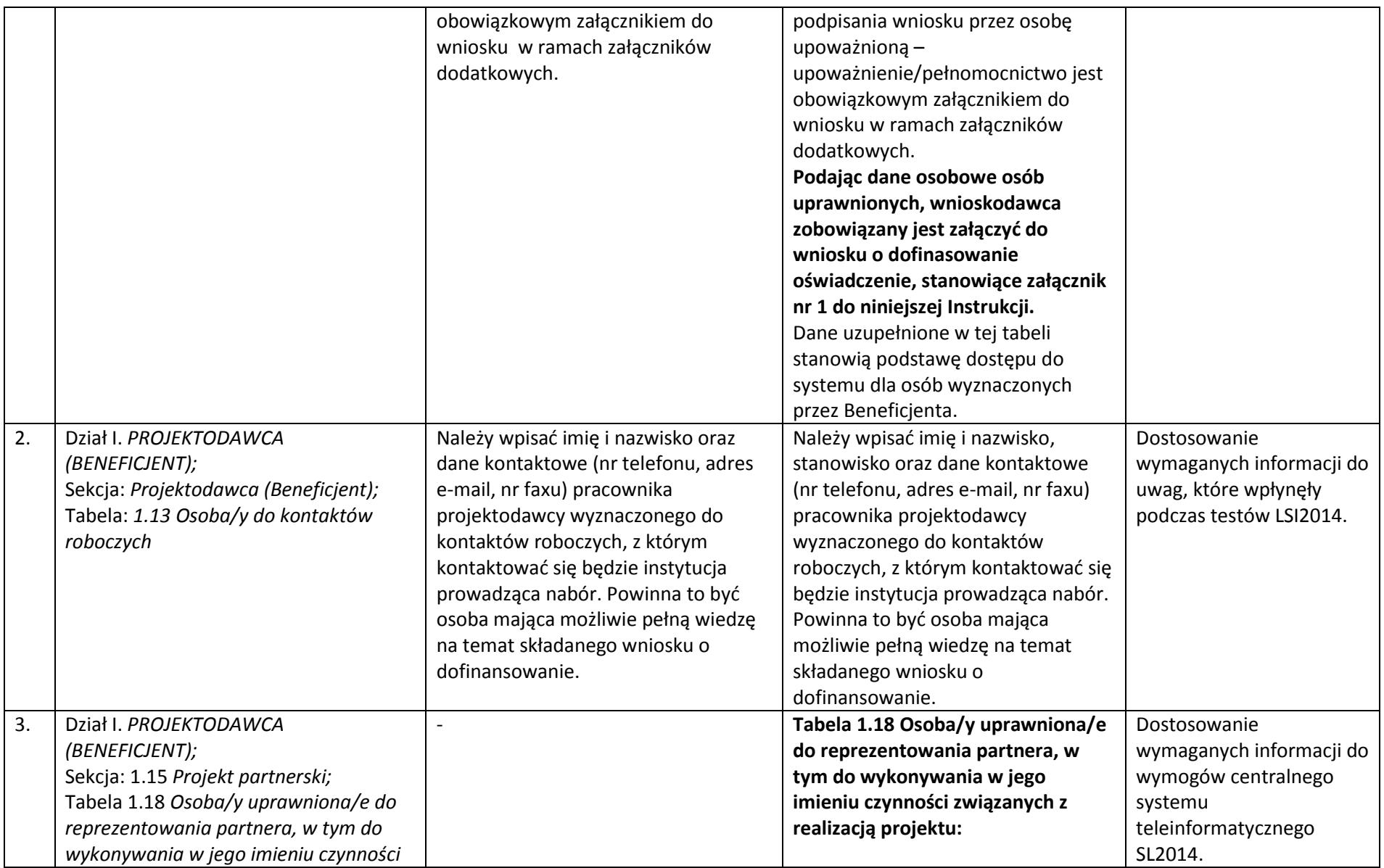

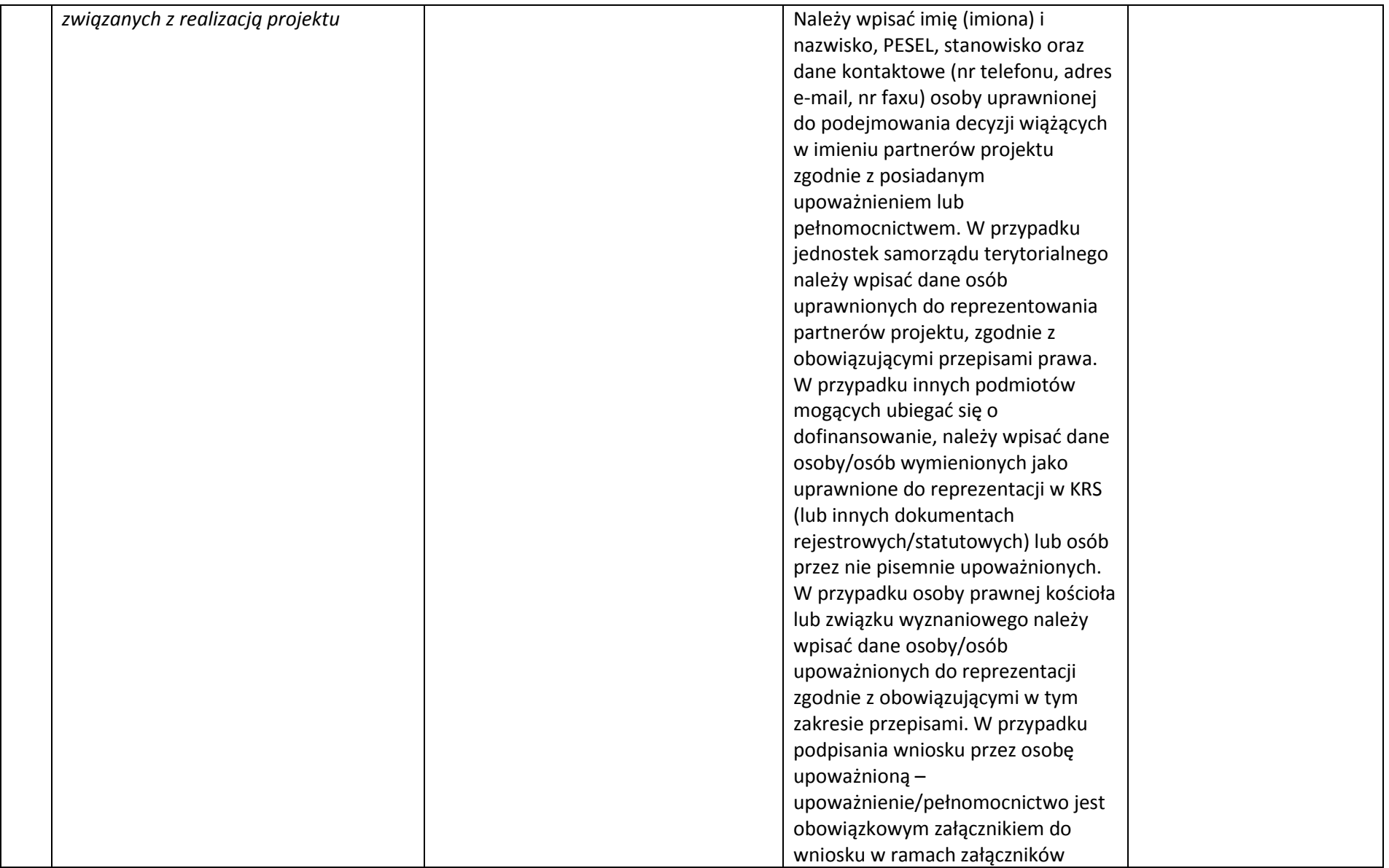

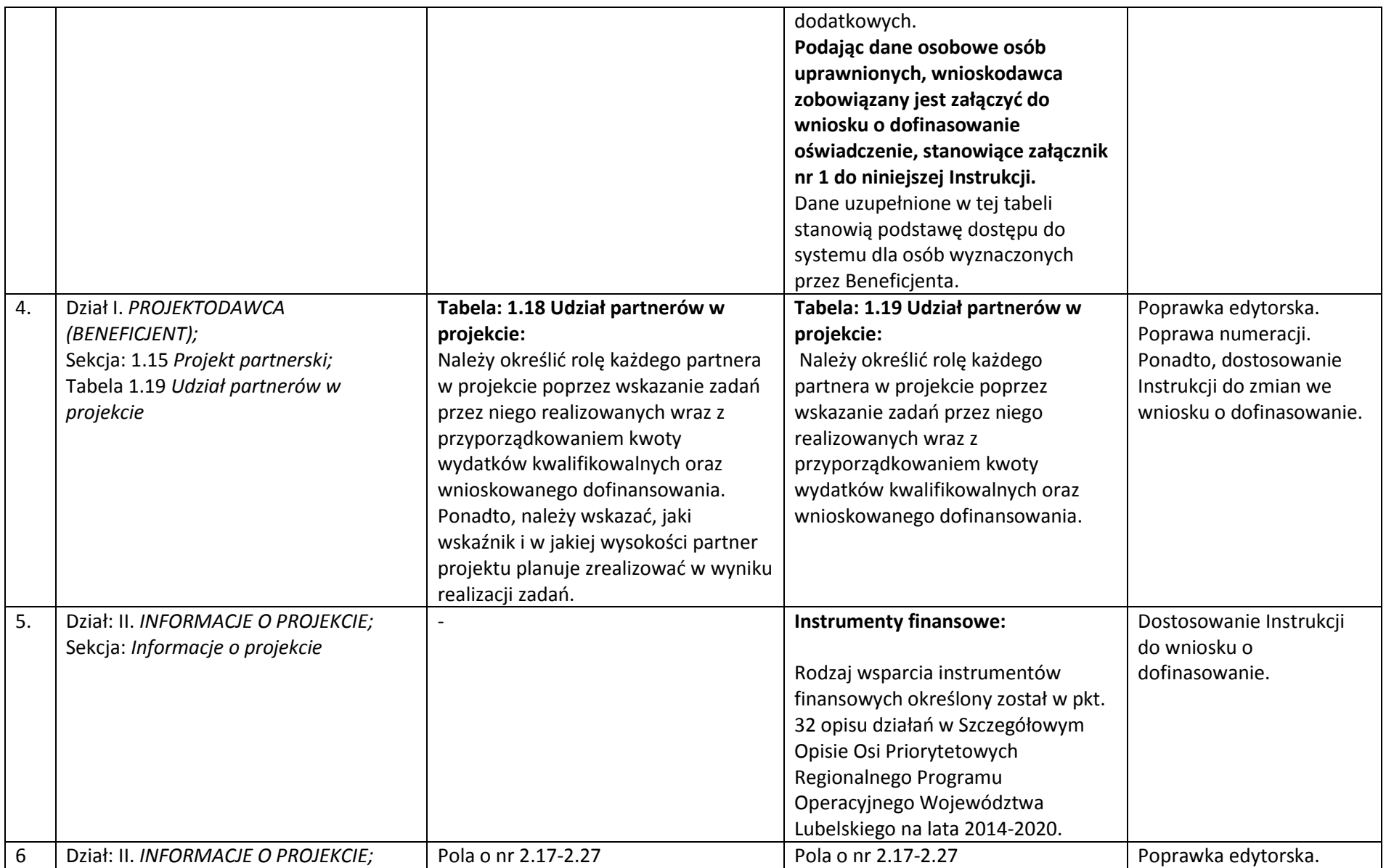

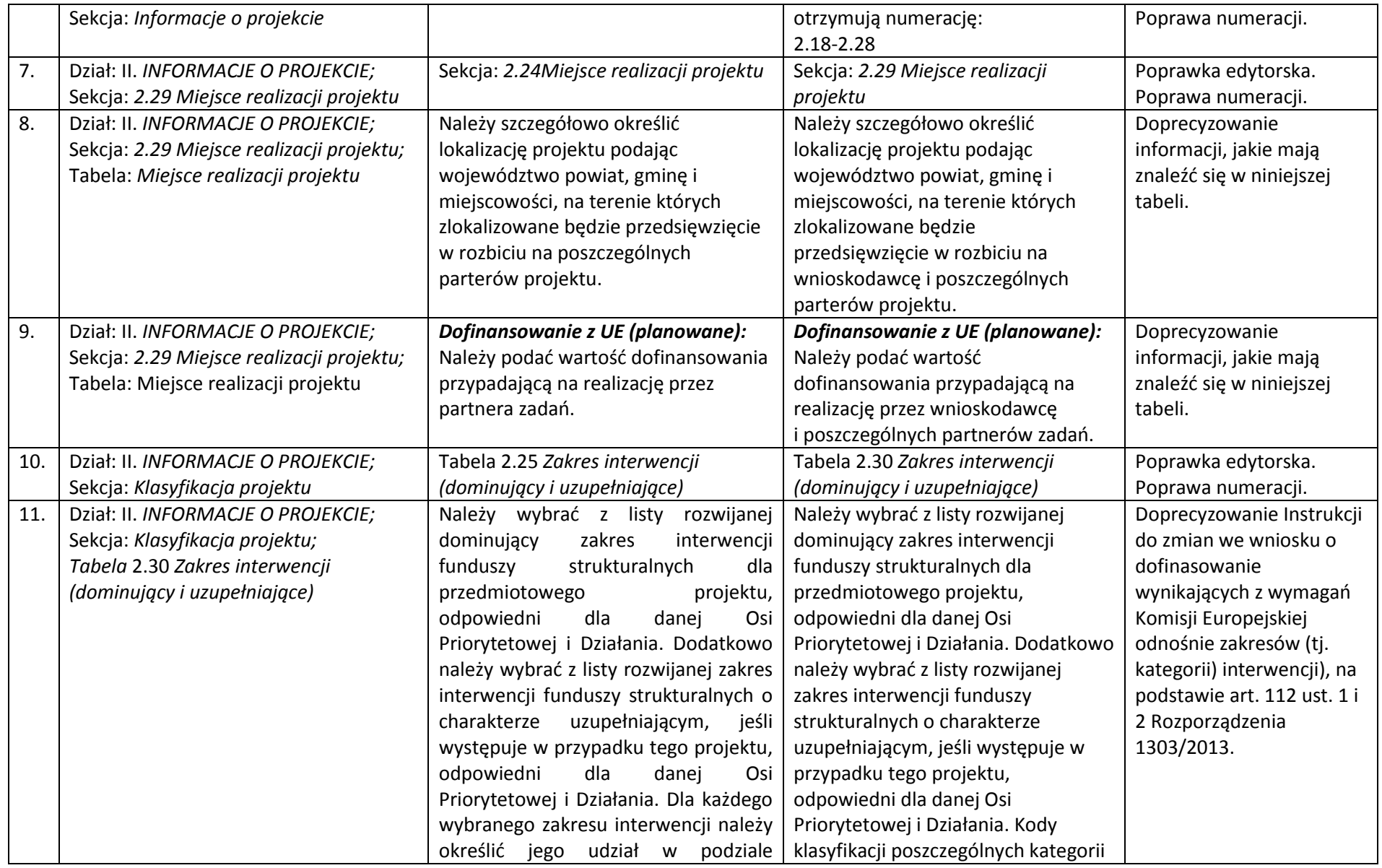

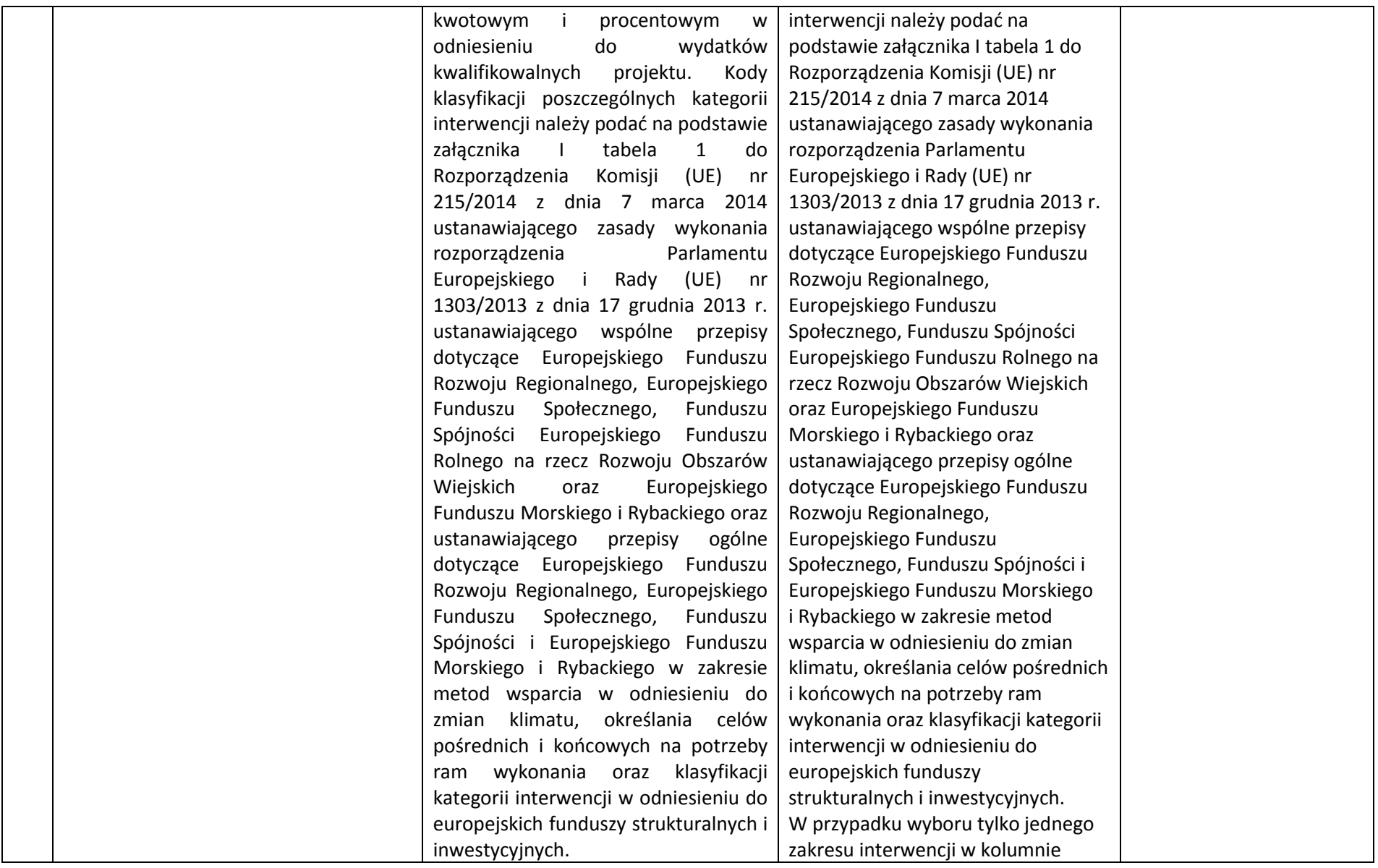

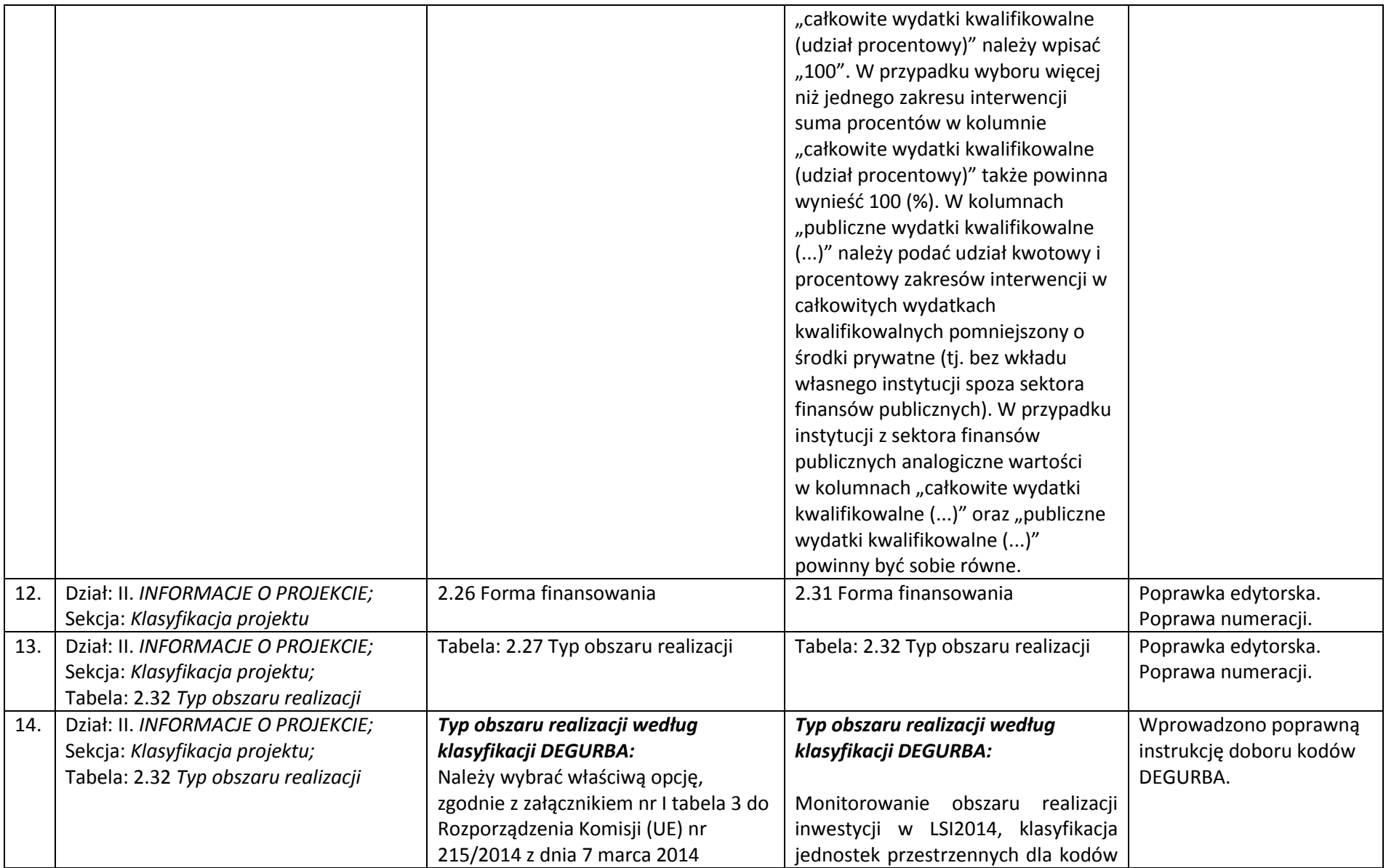

|  | ustanawiającego zasady wykonania       | $01-03$<br>dokonywana<br>jest<br>wg                   |  |
|--|----------------------------------------|-------------------------------------------------------|--|
|  | rozporządzenia Parlamentu              | klasyfikacji DEGURBA, zgodnie, z                      |  |
|  | Europejskiego i Rady (UE) nr           | która<br>jednostki<br>przestrzenne                    |  |
|  | 1303/2013 z dnia 17 grudnia 2013 r.    | przyporządkowane<br>są<br>do                          |  |
|  | ustanawiającego wspólne przepisy       | kategorii:<br>następujących<br>gęsto                  |  |
|  | dotyczące Europejskiego Funduszu       | zaludnione (01), pośrednie (02) i                     |  |
|  | Rozwoju Regionalnego, Europejskiego    | słabo zaludnione (03). Założenia                      |  |
|  | Funduszu Społecznego, Funduszu         | metodologiczne DEGURBA opierają                       |  |
|  | Spójności Europejskiego Funduszu       | się na kryterium gęstości zaludnienia                 |  |
|  | Rolnego na rzecz Rozwoju Obszarów      | i minimalnej liczby ludności.                         |  |
|  | Wiejskich oraz Europejskiego           |                                                       |  |
|  | Funduszu Morskiego i Rybackiego oraz   | Klasyfikacja terenów <sup>1</sup> :                   |  |
|  | ustanawiającego przepisy ogólne        | 01 - tereny gęsto zaludnione                          |  |
|  | dotyczące Europejskiego Funduszu       | (miasta, centra miejskie, obszary                     |  |
|  | Rozwoju Regionalnego, Europejskiego    | miejskie)<br>przynajmniej<br>$\overline{\phantom{m}}$ |  |
|  | Funduszu Społecznego, Funduszu         | 50%<br>ludności<br>zamieszkuje                        |  |
|  | Spójności i Europejskiego Funduszu     | obszary gęsto zaludnione;                             |  |
|  | Morskiego i Rybackiego w zakresie      | Według definicji Eurostat w 2012 r.                   |  |
|  | metod wsparcia w odniesieniu do        | do terenów gęsto zaludnionych w                       |  |
|  | zmian klimatu, określania celów        | województwie lubelskim zalicza się                    |  |
|  | pośrednich i końcowych na potrzeby     | miasta Chełm, Zamość i Lublin.                        |  |
|  | ram wykonania oraz klasyfikacji        | 02 - tereny pośrednie (miasta,                        |  |
|  | kategorii interwencji w odniesieniu do | przedmieścia) – poniżej 50%                           |  |
|  | europejskich funduszy strukturalnych   | ludności zamieszkuje obszary                          |  |
|  | i inwestycyjnych.                      | wiejskie i poniżej 50% ludności                       |  |
|  |                                        | obszary<br>$\circ$<br>dużej<br>gęstości               |  |
|  |                                        | zaludnienia <sup>2</sup> ;                            |  |
|  |                                        | Według definicji Eurostat w 2012 r.                   |  |
|  |                                        | terenów<br>pośrednich<br>do<br>W                      |  |
|  |                                        | województwie lubelskim zalicza się                    |  |

<sup>&</sup>lt;sup>1</sup>[http://ec.europa.eu/eurostat/ramon/miscellaneous/index.cfm?TargetUrl=DSP\\_DEGURBA](http://ec.europa.eu/eurostat/ramon/miscellaneous/index.cfm?TargetUrl=DSP_DEGURBA)

<sup>2</sup> Obszary o dużej gęstości zaludnienia - 1500 osób/km2 na obszarze, którym minimalna liczba ludności wynosi 50 000 mieszkańców.

|     |                                    |                       | gminy miejskie: Międzyrzec Podlaski,<br>Terespol, Radzyń Podlaski, Włodawa,<br>Biała Podlaska, Biłgoraj, Hrubieszów,<br>Krasnystaw, Tomaszów Lubelski,<br>Lubartów Świdnik, Kraśnik, Łuków,<br>Puławy i Dęblin; gminy miejsko-<br>wiejskie: Szczebrzeszyn,<br>Łęczna,<br>Janów Lubelski Kraśnik, oraz gmina<br>Konopnica.<br>03 - tereny słabo zaludnione<br>(wiejskie)<br>50%<br>ludności<br>$\overline{\phantom{a}}$<br>zamieszkuje obszary wiejskie <sup>3</sup> ;<br>Według definicji Eurostat w 2012 r.<br>do terenów słabo zaludnionych<br>zalicza<br>pozostałe<br>się<br>gminy<br>województwa lubelskiego.<br>W<br>przypadku<br>gdy<br>projekt<br>realizowany jest na obszarze więcej<br>niż jednej gminy w LSI2014 należy<br>wybrać kod dominujący, tzn.:<br>gdy liczba gmin > 3 - kod<br>występujący najczęściej;<br>gdy liczba gmin = 2 lub 3 - kod<br>gminy o największym udziale<br>powierzchni<br>obszaru<br>w<br>realizacji projektu. |                     |
|-----|------------------------------------|-----------------------|----------------------------------------------------------------------------------------------------|---------------------|
| 15. | Dział: II. INFORMACJE O PROJEKCIE; | 2.28 Dział gospodarki | 2.33 Dział gospodarki                                                                                                    | Poprawka edytorska. |
|     | Sekcja: Klasyfikacja projektu      |                       |                                                                                                    | Poprawa numeracji.  |
| 16. | Dział: II. INFORMACJE O PROJEKCIE; | $\overline{a}$        | ➤<br>Wartość ogółem:                                                                                                    | Dodano brakujące    |
|     | Sekcja: 2.35 Wartość projektu;     |                       |                                                                                                    | instrukcje.         |
|     | Tabela: Wartość projektu           |                       | Należy wprowadzić informację o                                                                                                    |                     |

 $^3$  Obszary wiejskie - 300 osób/km2 na obszarze, którym minimalna liczba ludności wynosi 5 000 mieszkańców.

 $\overline{a}$ 

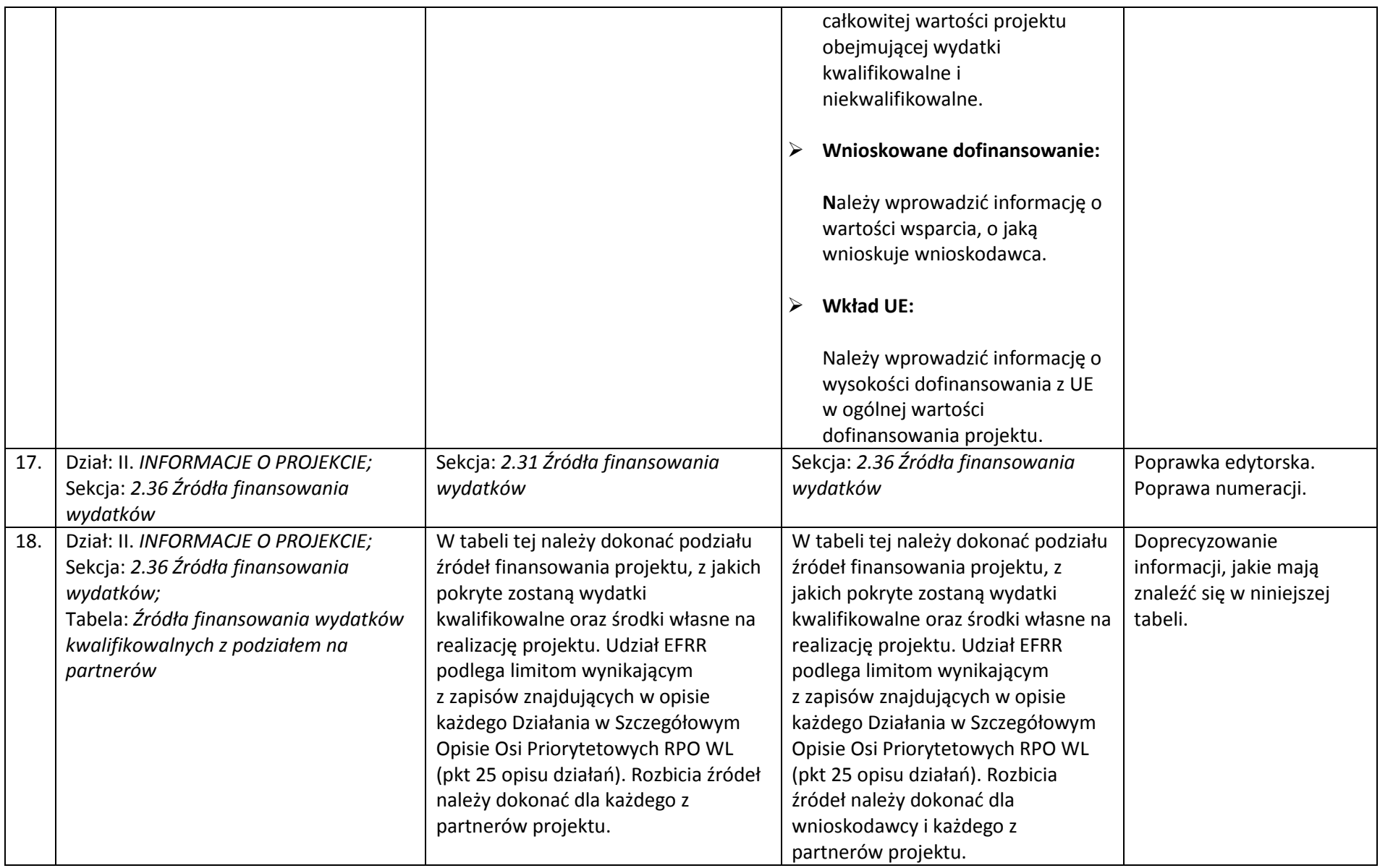

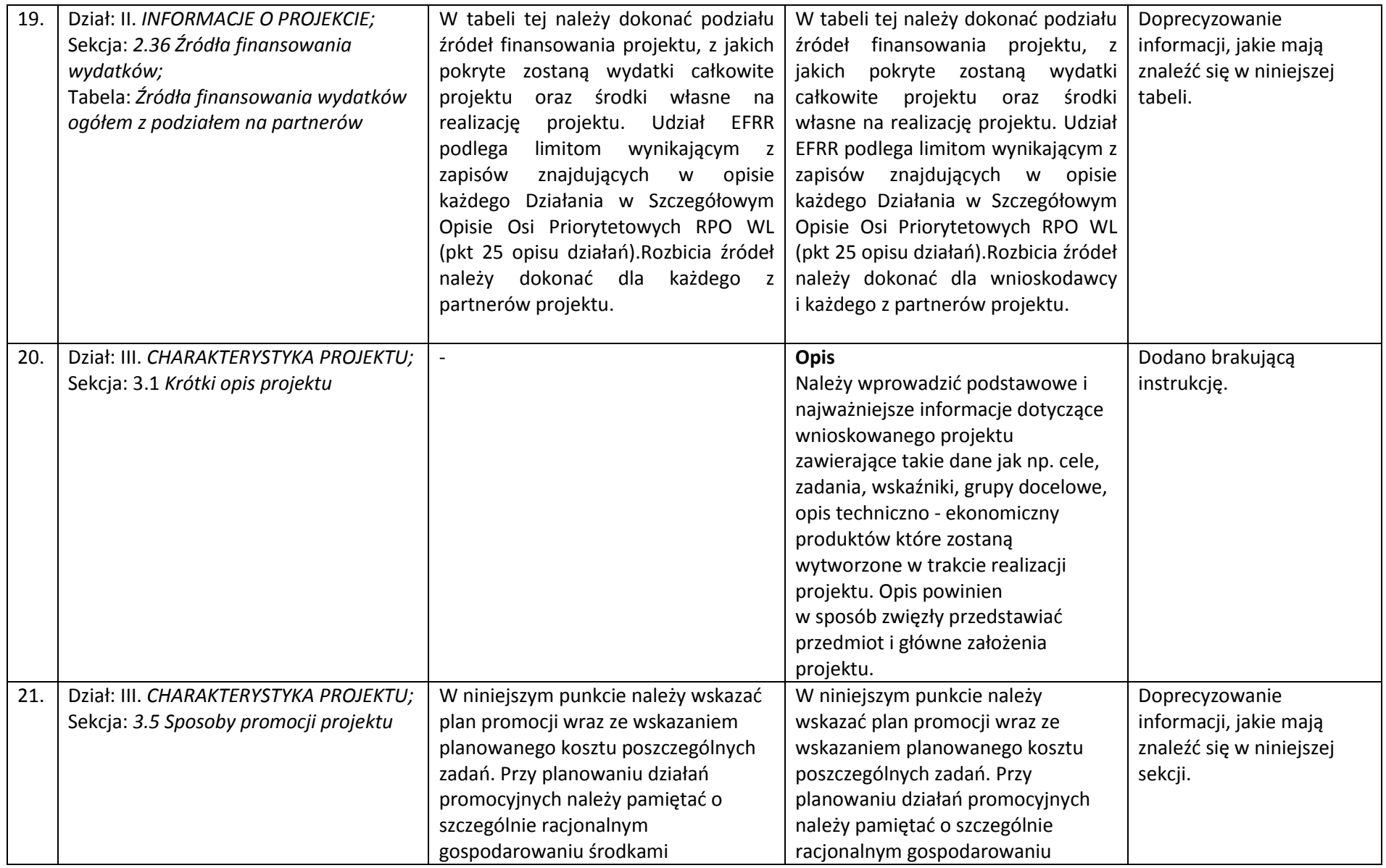

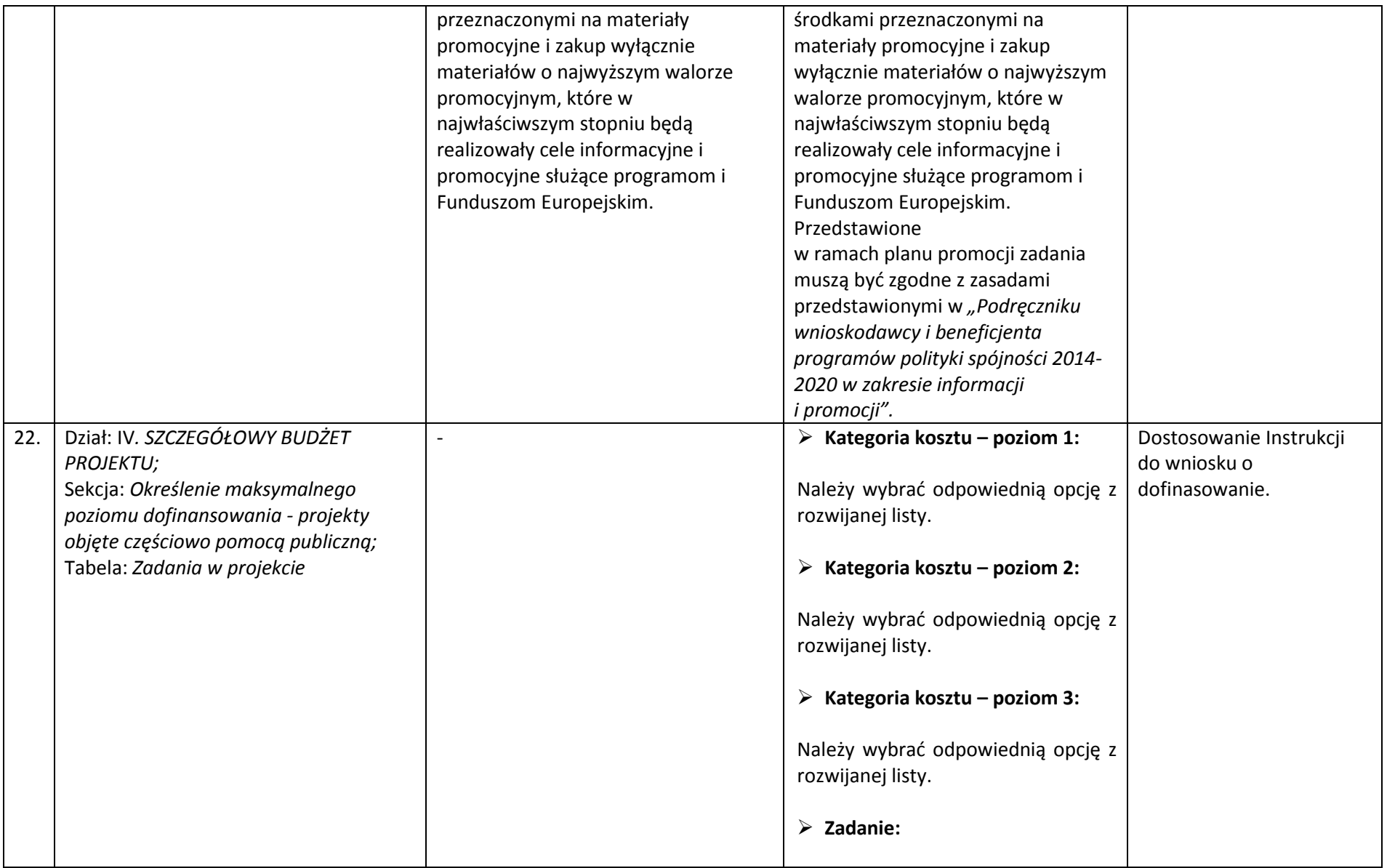

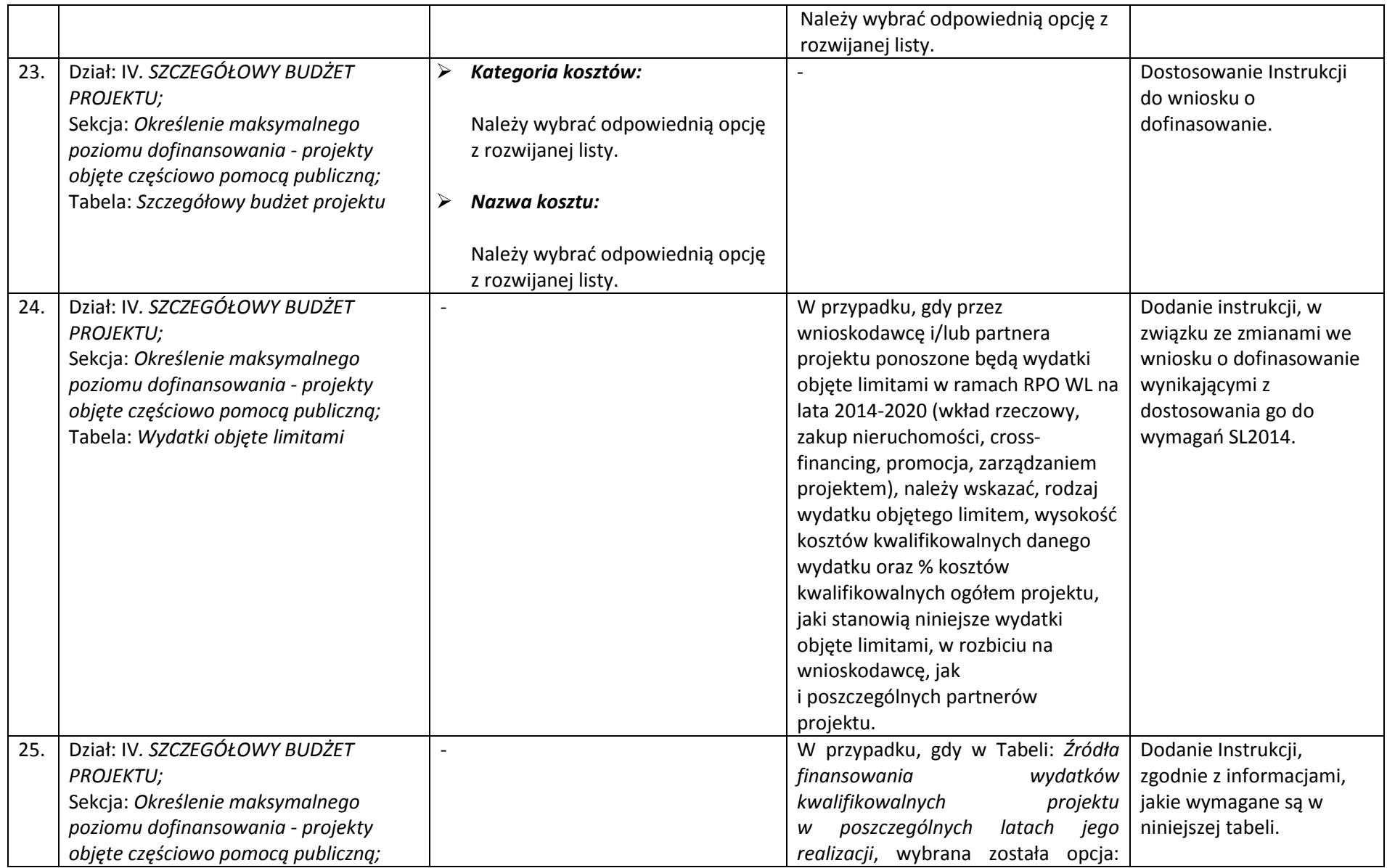

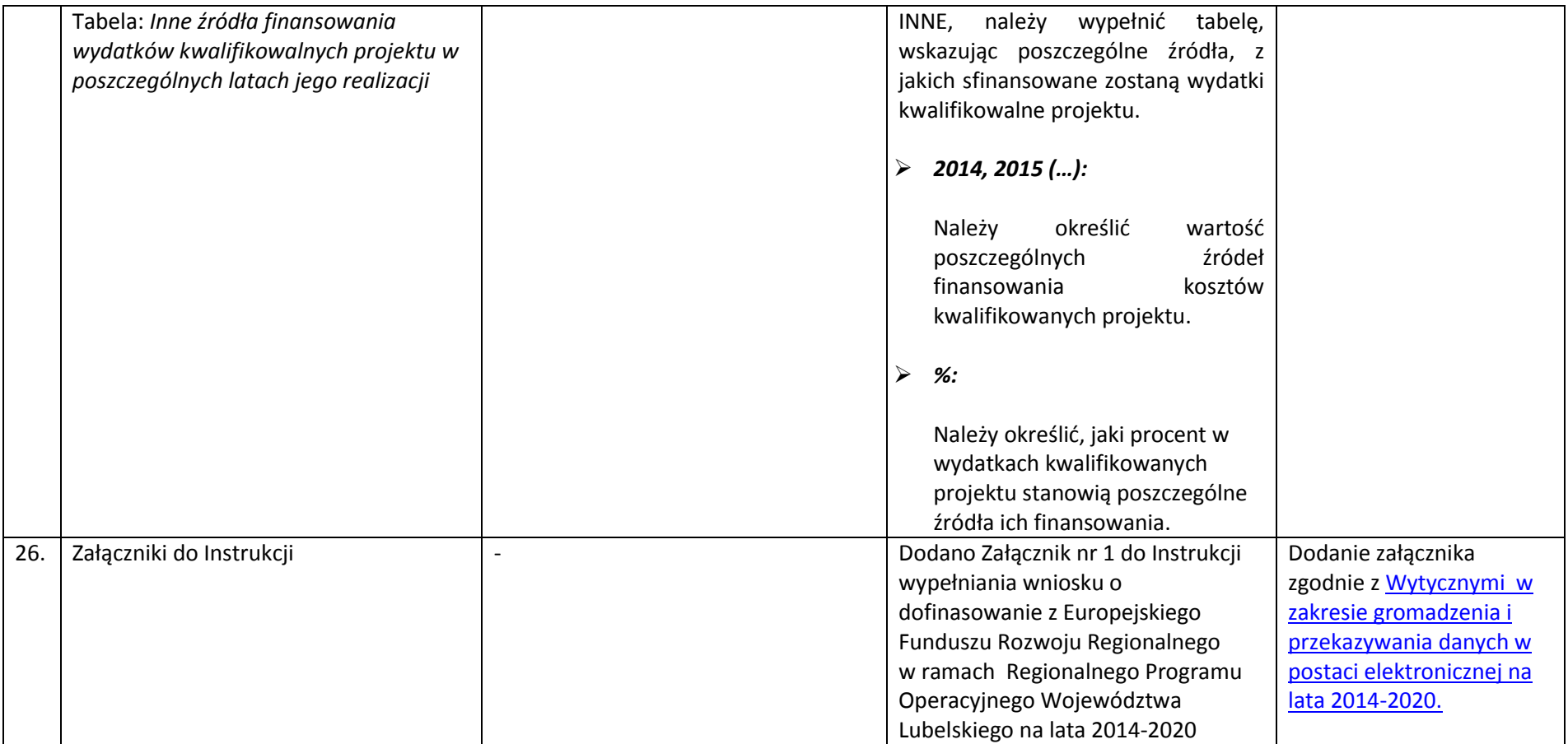

## *Wykaz zmian do załącznika nr 8 do Regulaminu konkursu – wzoru umowy o dofinasowanie*

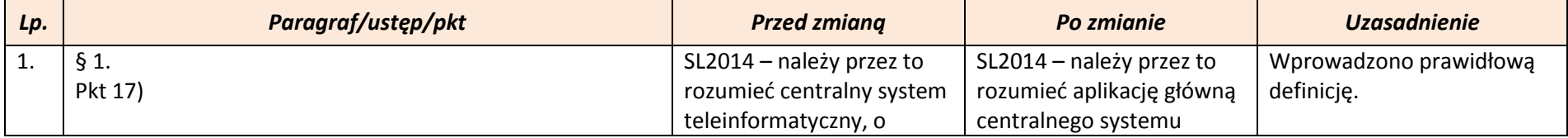

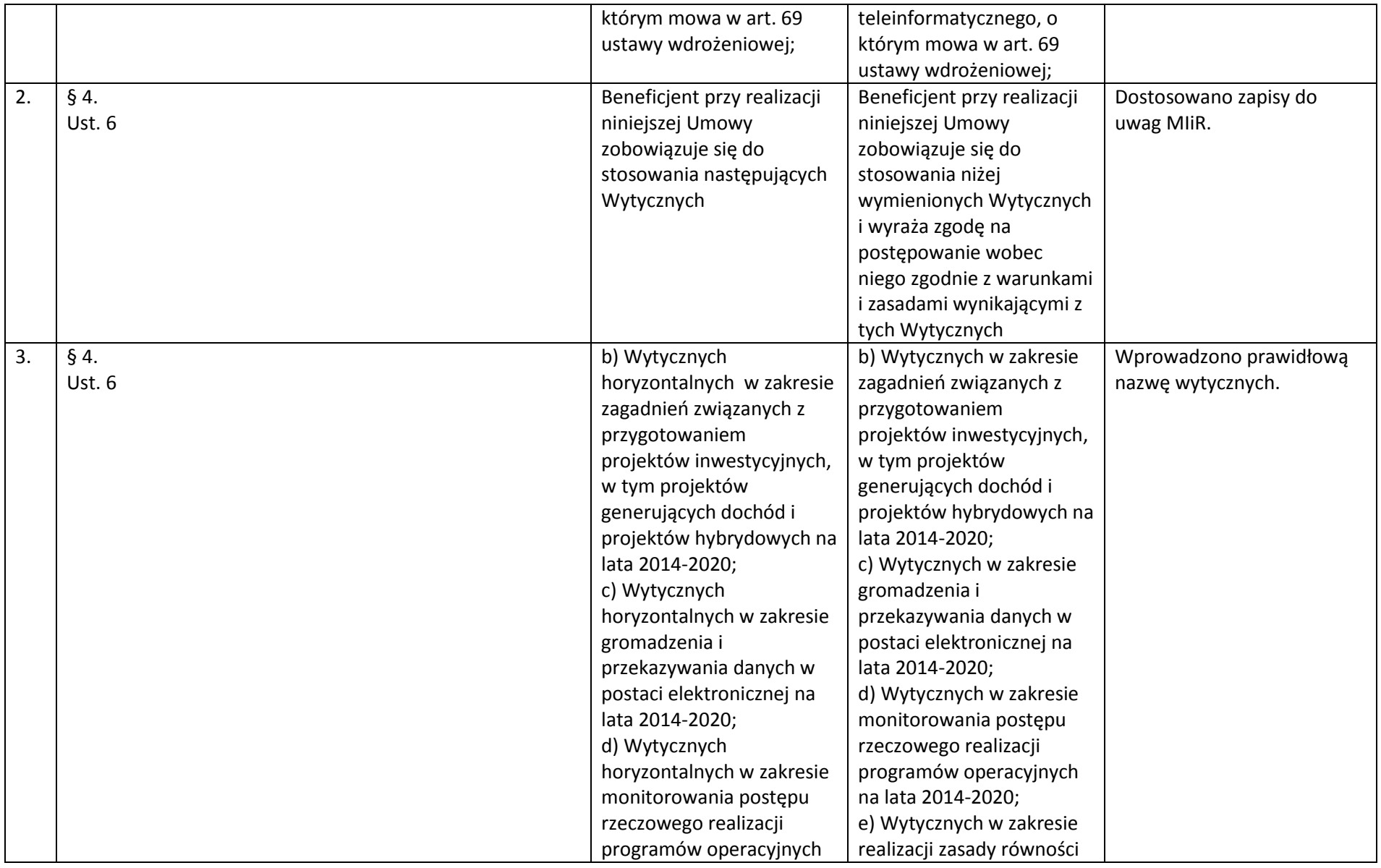

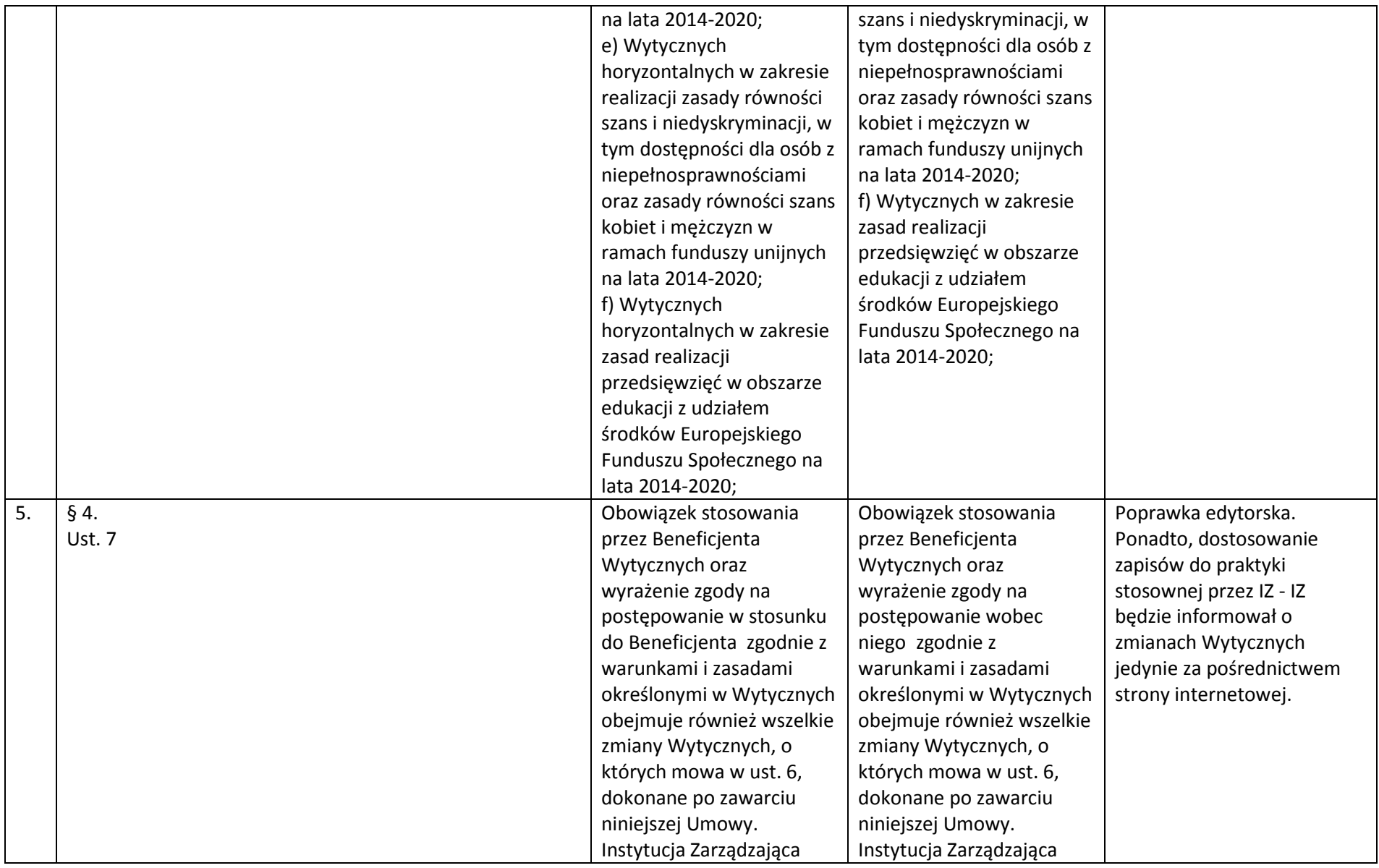

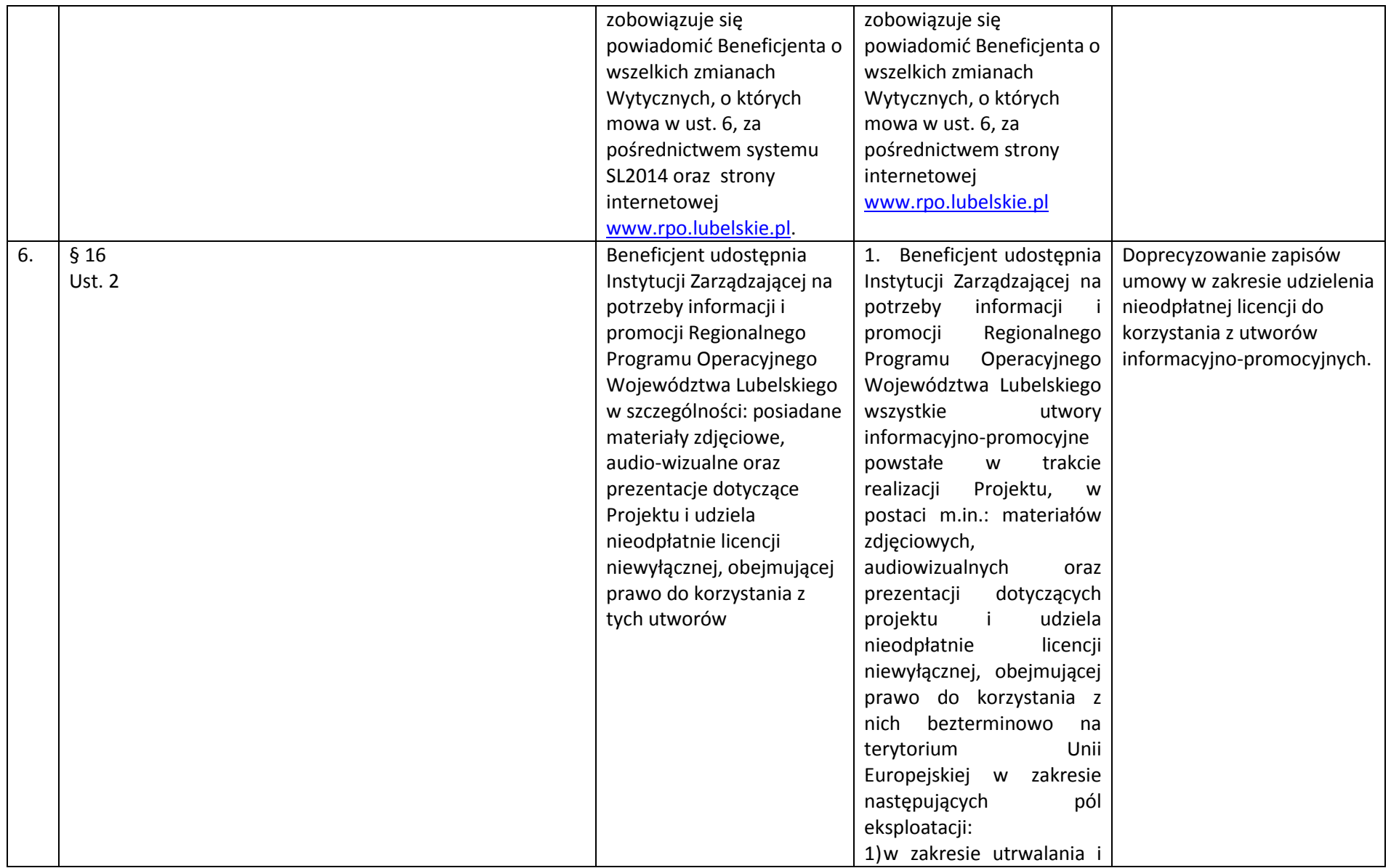

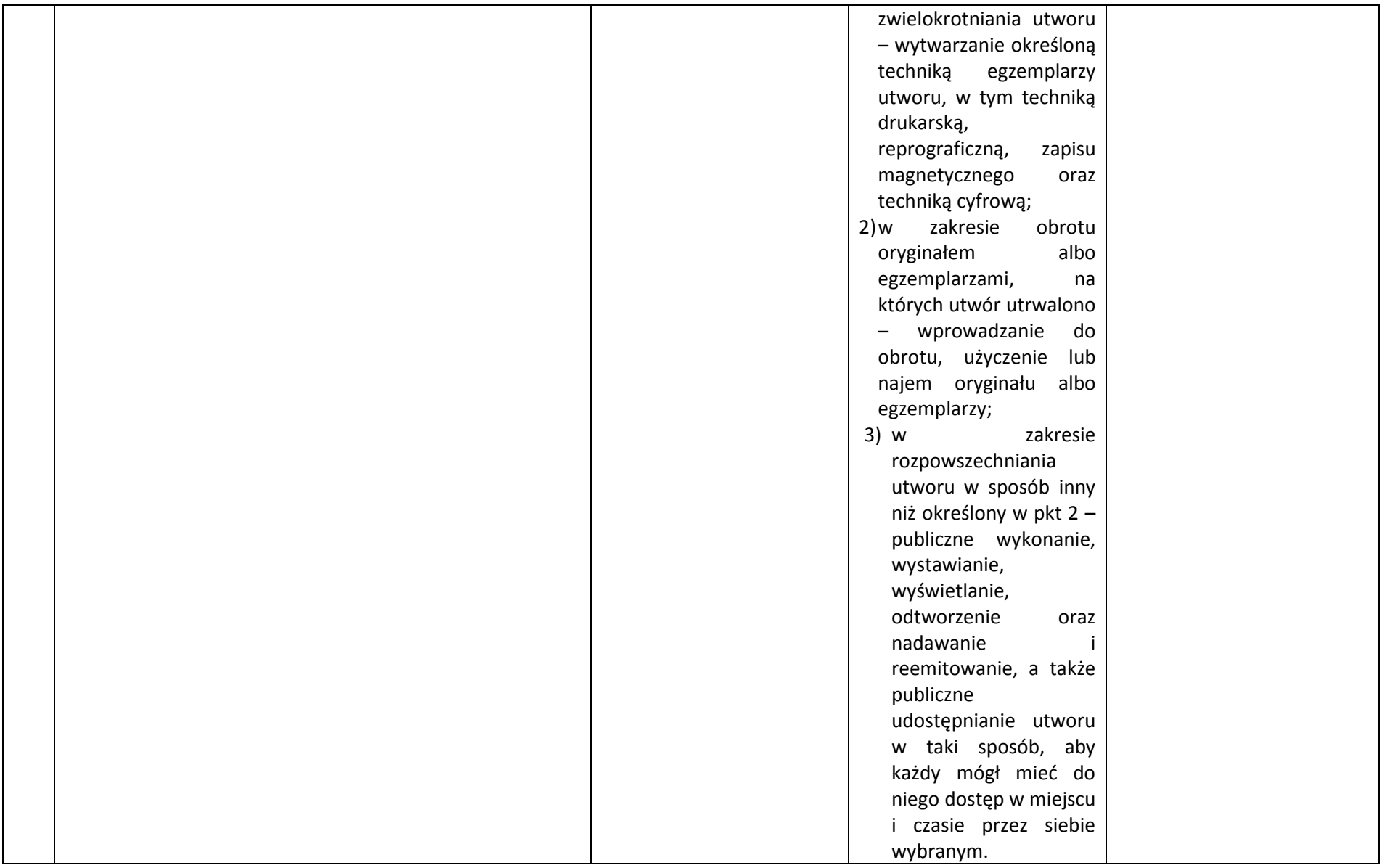

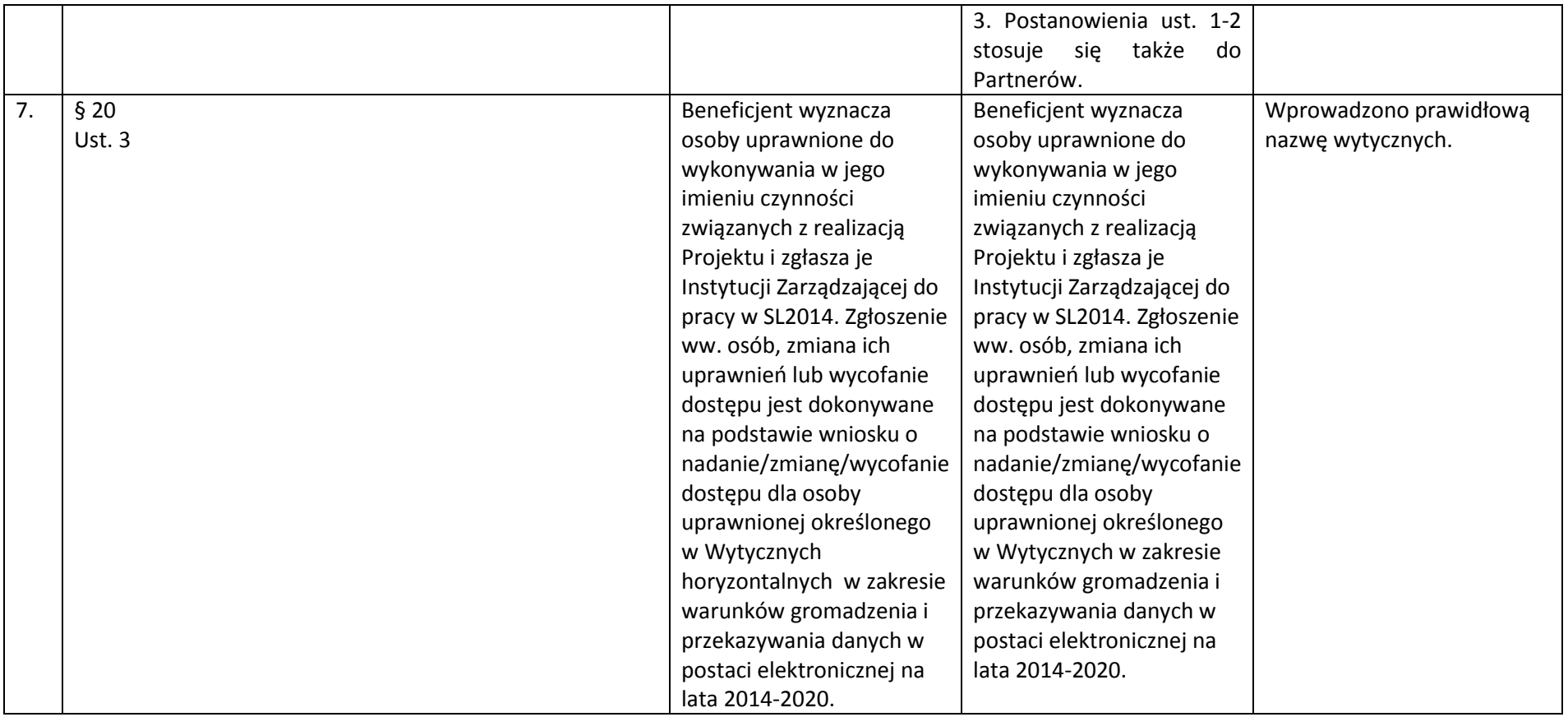

#### *Wykaz zmian do załącznika nr 4.1.1 do Instrukcji wypełniania załączników*

W arkuszu kalkulacyjnym, stanowiącym załącznik do Studium Wykonalności, wprowadzono zmiany redakcyjne, poprawiono drobne błędy (np. żeby nie pojawiały się błędy typu #ARG przy nie w pełni wypełnionym arkuszu). Zaktualizowano kurs Euro z ostatnich 6 miesięcy. Ponadto, dodano objaśnienia do pól formularza, aby ułatwić wypełnianie arkusza.